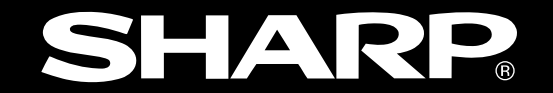

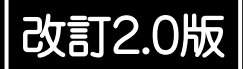

# **液晶コントロールターミナル**

**形名 ネットワークユニット ZM-80NU ZM-80NU2**

# **ユーザーズマニュアル**

**FL-net(OPCN-2)編** 

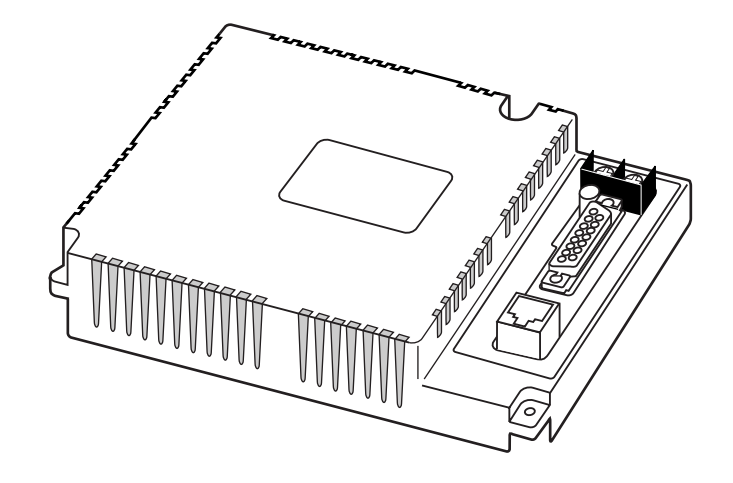

このたびは、液晶コントロールターミナルZM-300、ZM-43/52/72/82シリーズ用ネットワークユニット(ZM-80NU/80NU2)をお買いあげいただき、まことにありがとうございます。

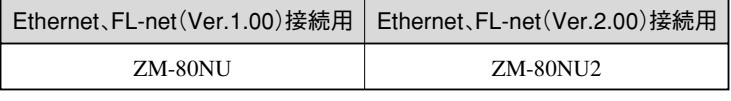

ご注意 FL-net(OPCN-2) のVer.1.00とVer2.00は、同一ネットワーク上に使用できません。

本書は、ZM-80NU/80NU2の収付・配線方法、FL-net(OPCN-2)での使用方法について説明しています。 ・Ethernetでの使用方法については、ZM-300ユーザーズマニュアルの「4.ネットワーク通信」を参照願います。

ご使用前に、本書をよくお読みいただき、機能等を十分に理解して正しくご使用ください。 ZM-300、ZM-43/52/72/82シリーズに関しては下記マニュアルがありますので、本書と共にお読みください。

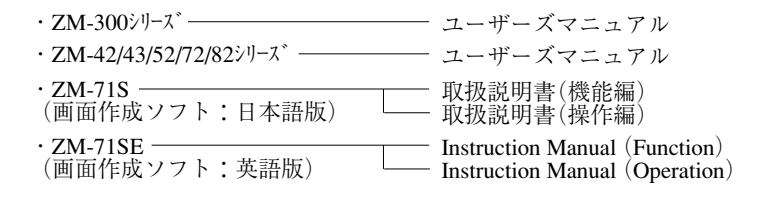

ご注意

- ・当社制御機器(以下、当社製品)をご使用いただくにあたりましては、万一当社製品に故障・不具 合などが発生した場合でも重大な事故に至らない用途であること、および故障・不具合発生時に はバックアップやフェールセーフ機能が機器外部でシステム的に実施されることをご使用の条 件とさせていただきます。
- ・当社製品は、一般工業などへの用途を対象とした汎用品として設計・製作されています。したが いまして、各電力会社様の原子力発電所およびその他発電所向けなどの公共への影響が大きい 用途などで、特別品質保証体制をご要求になる用途には、当社製品の適用を除外させていただ きます。ただし、これらの用途であっても、用途を限定して特別な品質をご要求されないこと をお客様に承認いただいた場合には、適用可能とさせていただきます。
- また、航空、医療、鉄造・燃料装置、有人搬送装置、娯楽機械、安全機械など人命や財産に大き な影響が予測され、安全面や制御システムに特に高信頼性が要求される用途へのご使用をご検 討いただいている場合には、当社の営業部門へご相談いただき、必要な仕様書の取り交しなど をさせていただきます。

おねがい

- ・本書の内容については十分注意して作成しておりますが、万一ご不審な点、お気付きのこと がありましたらお買いあげの販売店、あるいは当社までご連絡ください。
- ・本書の内容の一部または全部を、無断で複製することを禁止しています。
- ・本書の内容は、改良のため予告なしに変更することがありますので、あらかじめご了承くだ さい。

\* Ethernetは米国XEROX社の登録商標です。

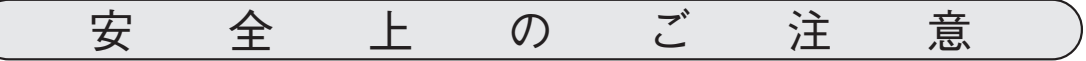

取付、運転、保守・点検の前に必ずこのユーザーズマニュアルとその他の付属書類をすべて熟読し、正しく ご使用ください。機器の知識、安全の情報そして注意事項のすべてについて習熟してからご使用ください。 このユーザーズマニュアルでは、安全注意事項のランクを「危険」「注意」として区分してあります。

:取扱を誤った場合に、危険な状況が起こりえて、死亡または重傷を受ける可能性が想定さ 危険 れる場合。

八 注意

:取扱を誤った場合に、危険な状況が起こりえて、中程度の傷害や軽傷を受ける可能性が想 定される場合および物的損害だけの発生が想定される場合。

なお、| <u>∕へ</u> 注意 |に記載した事項でも、状況によっては重大な結果に結びつく可能性があります。いず れも重要な内容を記載していますので必ず守ってください。

(1)取付について

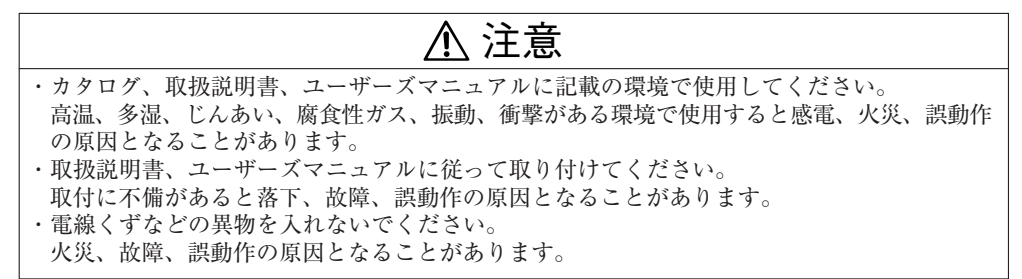

(2)配線について

注意 ・配線作業は、資格のある専門家が行ってください。

配線を誤ると火災、故障、感電のおそれがあります。

(3)使用について

危険 ・通電中は端子に触れないでください。 感電のおそれがあります。 ・装置の組立、配線作業および保守・点検は、必ず電源をOFFしてから行ってください。 感電や破損のおそれがあります。

(4)保守について

禁止

・分解、改造はしないでください。 火災、故障、誤動作の原因となります。

# もくじ

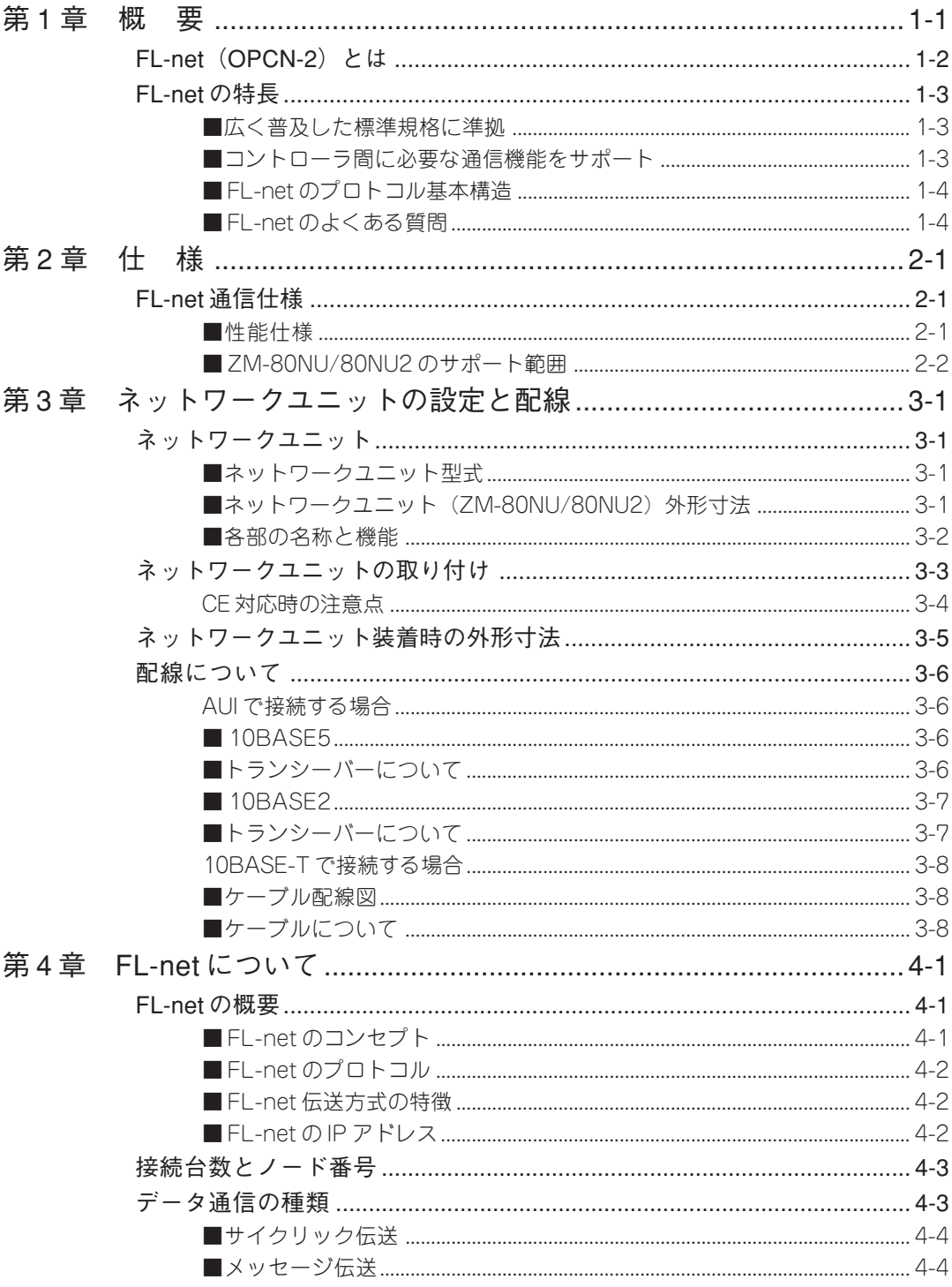

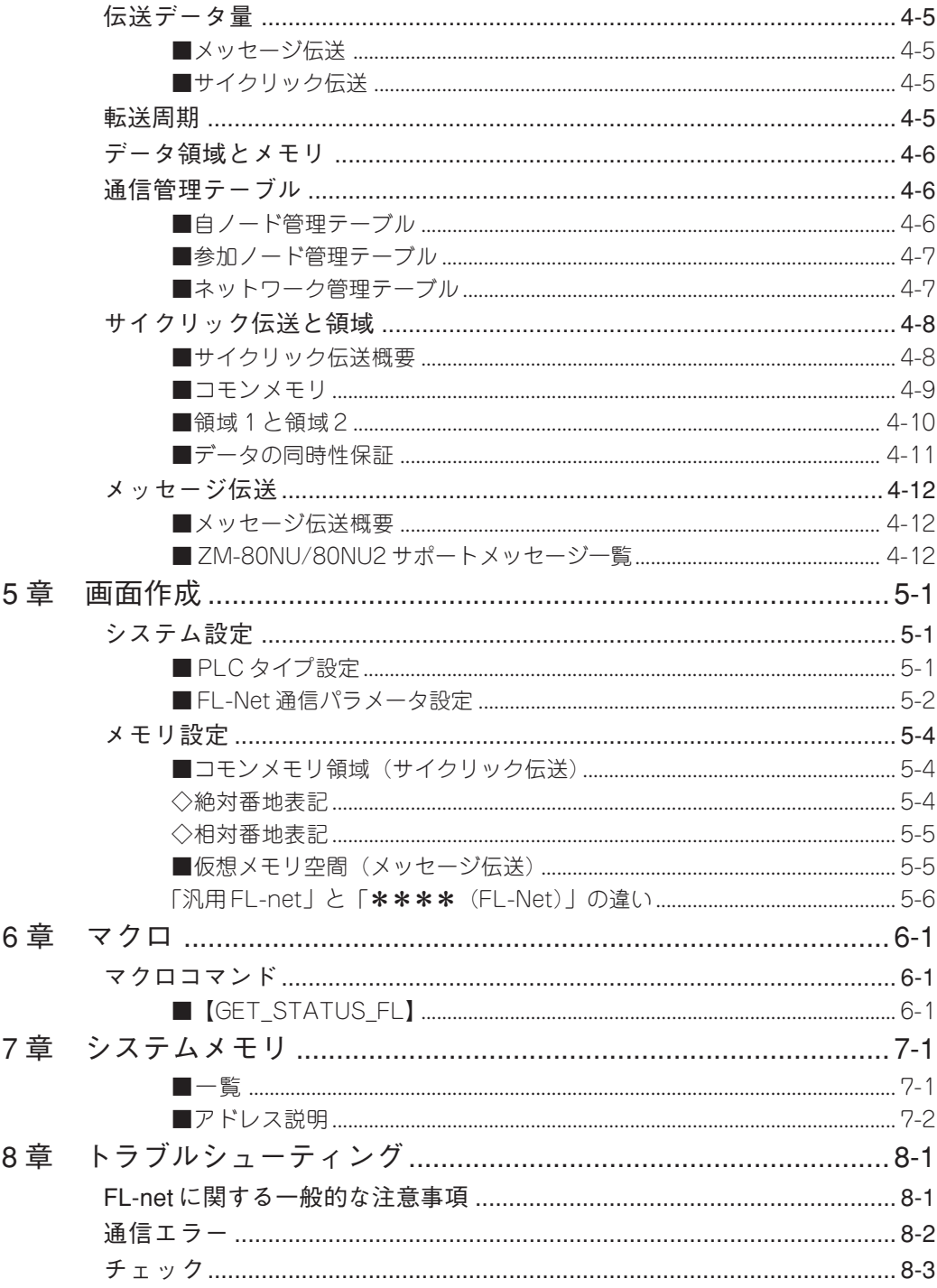

第

第

第

第

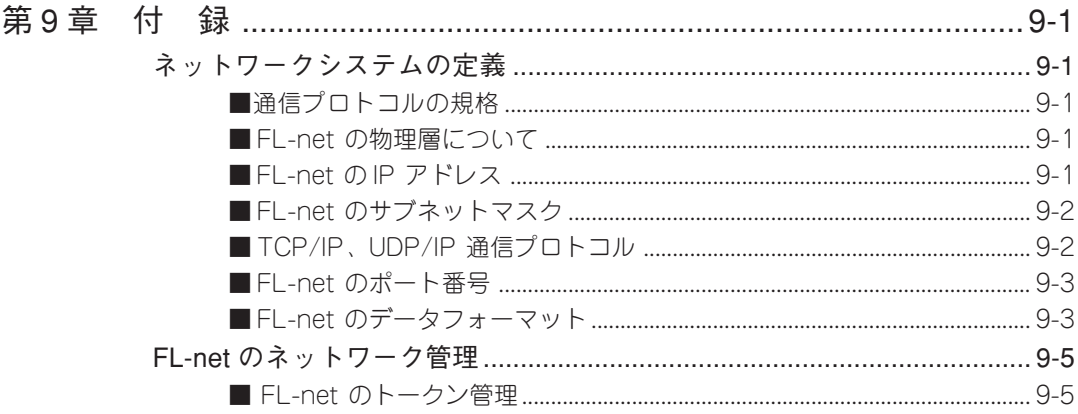

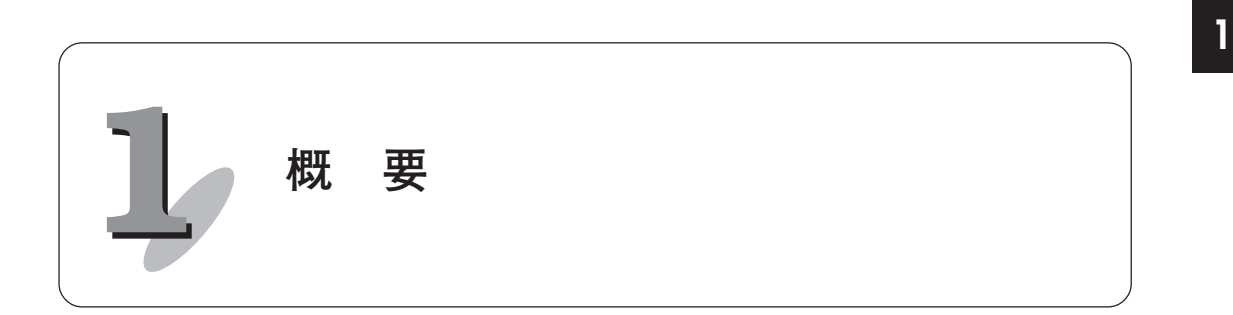

ネットワークユニットZM-80NU/80NU2は、液晶コントロールターミナルZM-300、ZM-43/52/ 72/82シリーズ(以下、ZMシリーズ)をEthernetに接続するためのユニットで、UDP/IPプロトコルをサ ポートしています。

また、FL-net(OPCN-2)としてFAリンクプロトコルに対応し、サイクリック伝送とメッセー ジ伝送(ワードリードライト)をサポートしています。(Ethernet とFL-netの切換えは、画面作 成ソフトZM-71Sの設定により行います。)

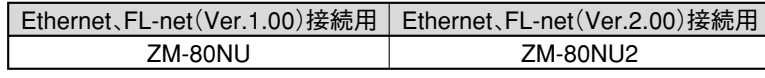

<u>ご注意</u>) FL-net(OPCN-2)のVer.1.00とVer2.00は、同一ネットワーク上に使用でき ません。

本書は、ZM-80NU/NU2の取付・配線方法、FL-net(OPCN-2)での使用方法について説明してい ます。

・Ethernetでの使用方法については、ZM-300ユーザーズマニュアルの「4.ネットワーク通信」 を参照願います。

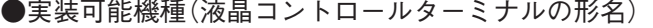

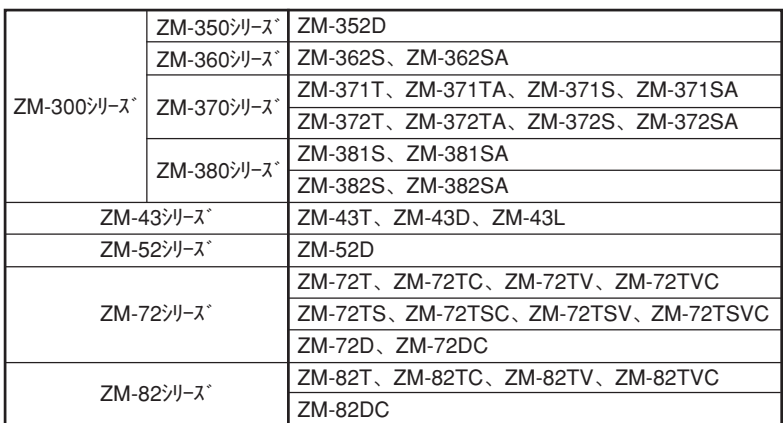

●ZM-80NU/80NU2の構成品

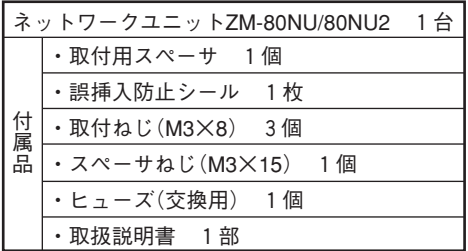

概 要

**FL-net(OPCN-2)とは**

### <sup>要</sup> FL-net(OPCN-2)とは、財団法人製造科学技術センターにおいて、FA オープン 推進協議会(JOP)が標準化を行った FA コントロールネットワークです(本書で は FL-net と呼びます)。 下図のような、多数の異なるメーカーのプログラマブルコントローラ (PLC) や 数値制御装置(CNC)などの各種 FA コントローラやパソコンを相互接続し、制 御・監視を実現することができます。 SERVER パソコン パソコン パソコン EWS  $\ldots$   $\ldots$ WAN コンピュータ  $\overline{\phantom{a}}$ 上位LAN Ethernet (TCP/IP, UDP/IP) FL-net (Ethernet ベース制御ネットワーク) PLC PLC PLC  $\begin{array}{|c|c|c|c|c|c|}\n\hline\n\text{PLC} & \text{PLC} & \text{ZM-43/52/72/82} & \text{CNC} & \text{RC} \end{array}$  $\mathbb{F}$  $\mathbb{H}$ 圈 lalah 朤 コントローラ **OBBBBBB** F フィールドネットワーク  $\circ$ 機器 センサアクチュエータ  $\sigma$

概

**1**

# **FL-net の特長**

◎ オープン化

- ◎ マルチベンダの実現
- ◎ 異なるメーカーの PLC や CNC などのコントローラやパソコンを相互接続し制 御・監視することができます。

■広く普及した標準規格に準拠

OA 機器で標準となっている Ethernet をベースに、同じく標準の UDP/IP を使っ て効率のよい通信を実現しています。

- ・ 低価格 普及した通信デバイスにより構成できるため、低価格を実現しています。
- ・ ネットワーク機器が広く普及 トランシーバやハブ、ケーブル、パソコン用 LAN カードなど Ethernet 用とし て広く普及したネットワーク用機器が使用できます。
- ・ 将来の高速化 将来 10Mbps → 100Mbps → 1Gbps と伝送速度の向上が期待できます。
- ・光通信化

 Ethernet 用に普及している光リピータ等を使用することにより、必要な部分 を光ファイバ化することで、500m 以上の伝送距離や、耐ノイズ性の向上、屋 外配線時の雷サージ対策を実施することができます。

■コントローラ間に必要な通信機能をサポート

ユーザーの要求仕様がスタートになっているため、FA に必要な各種の特長を有 しています。

- ・ 大規模ネットワーク 最大 254 台の機器 (ノード) が接続できます。
- ・ 用途に応じた 2 種類の通信機能 サイクリック通信により各ノードが同一のデータを常に共有できるコモンメモ リ機能と、必要な時に必要な情報だけをやりとりするメッセージ通信機能の両 方をサポートしています。
- ・ 大容量コモンメモリ コモンメモリは 8K ビット +8K ワードと大容量です。
- ・ 高速応答 50ms/32 ノード(2K ビット +2K ワード時)の高速応答が可能です。
- ・ マスタレス方式による高い信頼性 マスタが存在しないことから、各ノードの参加・離脱が他のノードの通信に影 響を与えることなしに自由にできるため、どのノードも自由に電源の ON/OFF やメンテナンスが可能です。

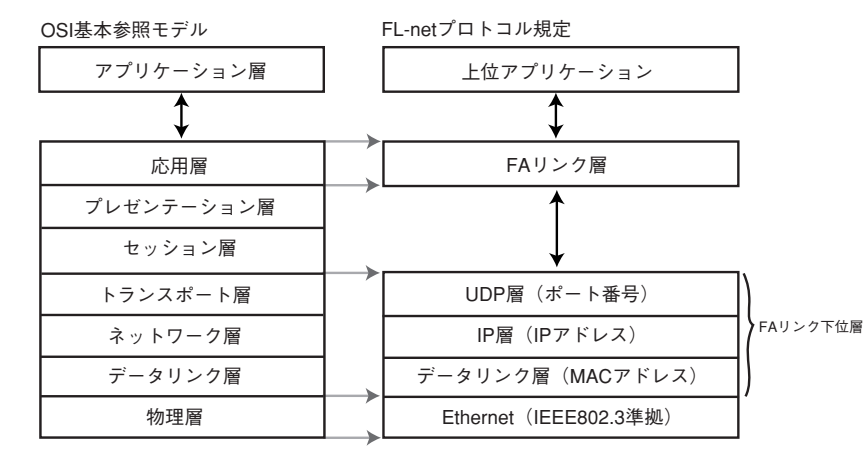

### ■ FL-net のプロトコル基本構造

■ FL-net のよくある質問

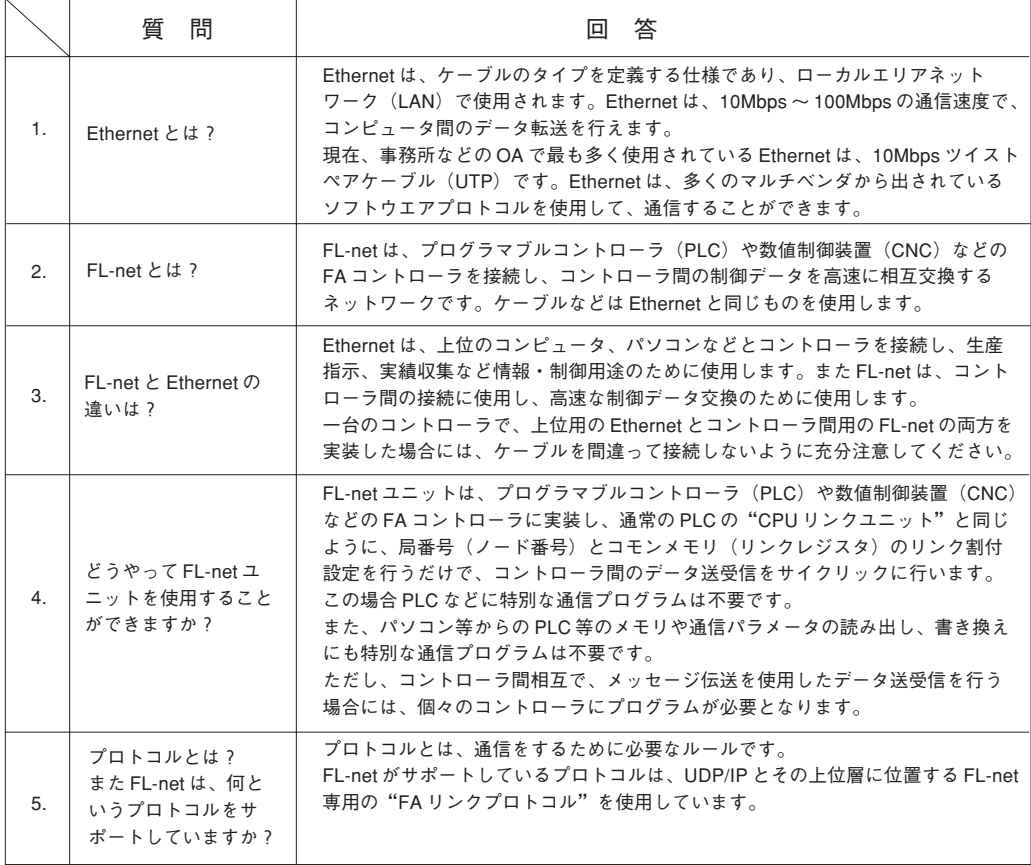

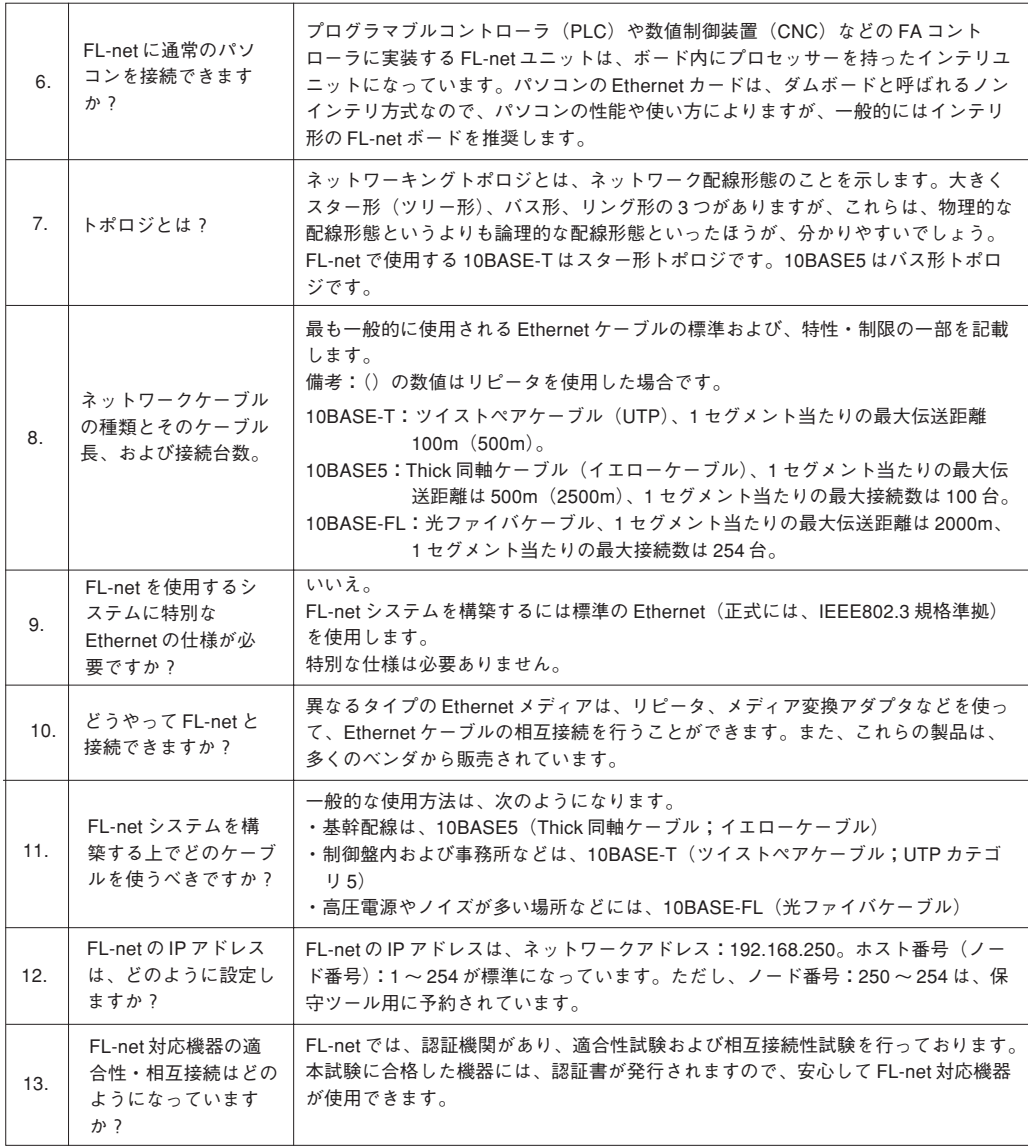

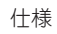

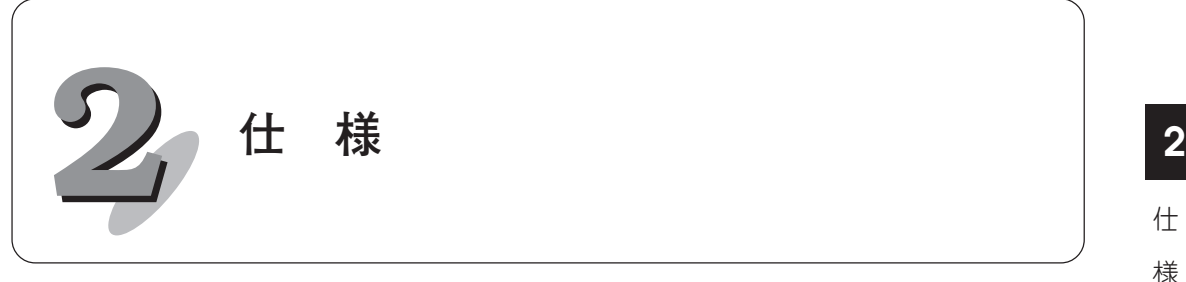

# **FL-net 通信仕様**

### **■性能仕様**

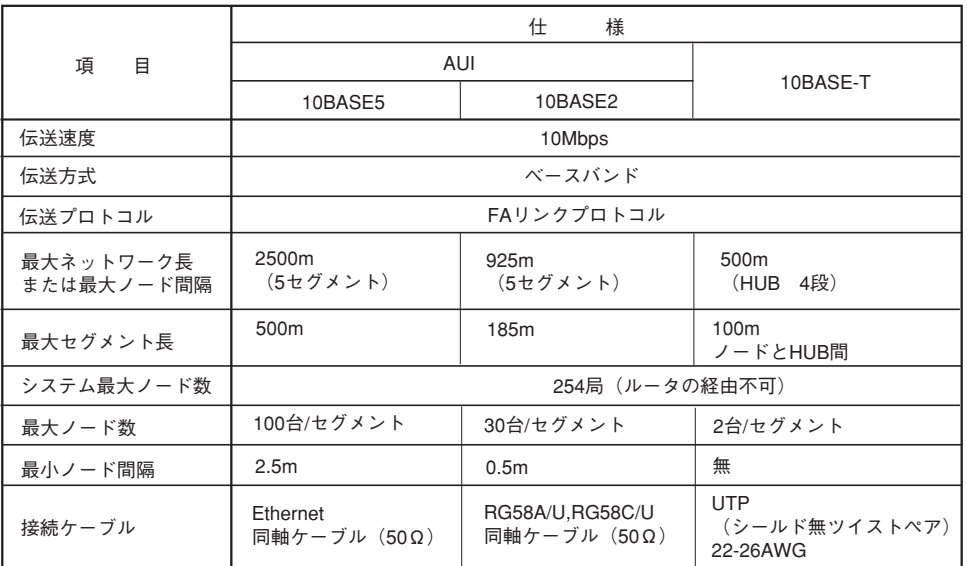

# **■ ZM-80NU/80NU2 のサポート範囲**

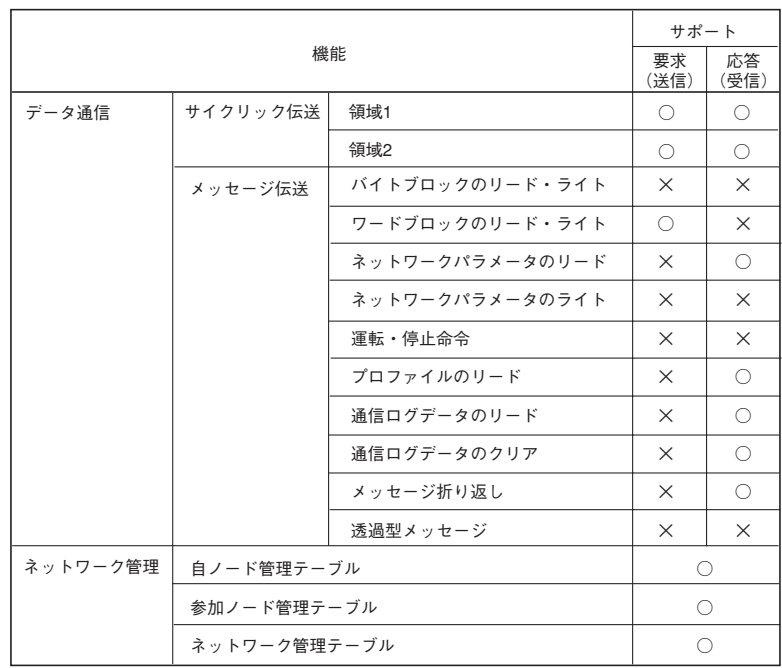

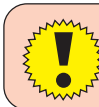

ZM-80NU/80NU2 に、仮想メモリ空間はありません。 ただし、ネットワーク上の他ノードが持つ仮想メモリ空間の読み出し、書き込みは可能です。

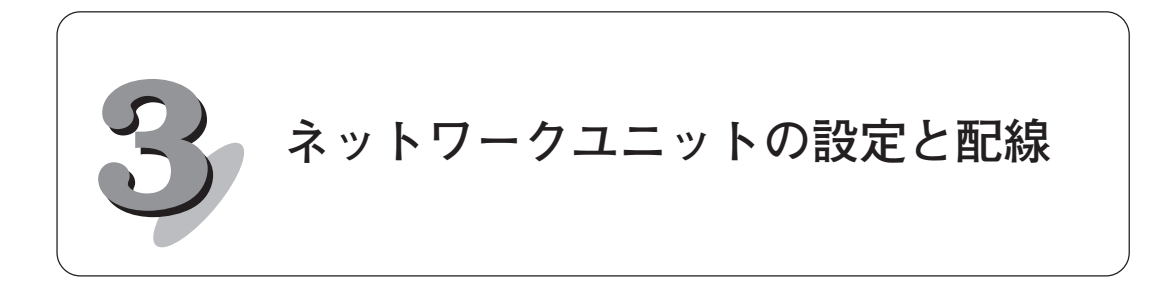

**ネットワークユニット**

 $\bullet$ 

### **■ネットワークユニット型式**

ZMシリーズで FL-net 通信する場合、弊社オプション品のネットワークユニットが必 要です。下記のネットワークユニットを準備してください。

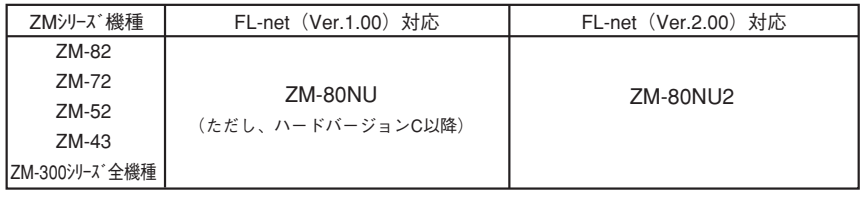

FL-net の Ver.1.00 と Ver.2.00 は互換性がありません。同一ネットワーク で混在して使用できません。

■ネットワークユニット (ZM-80NU/80NU2) 外形寸法 (単位:mm)

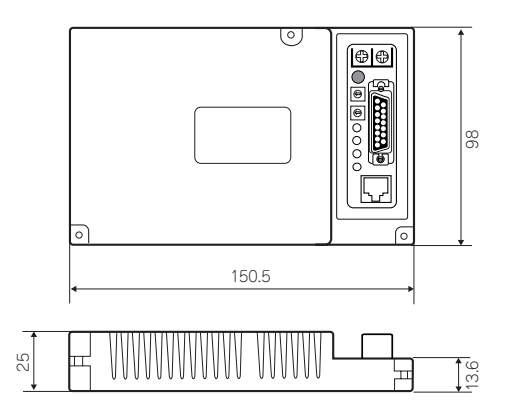

**■各部の名称と機能**

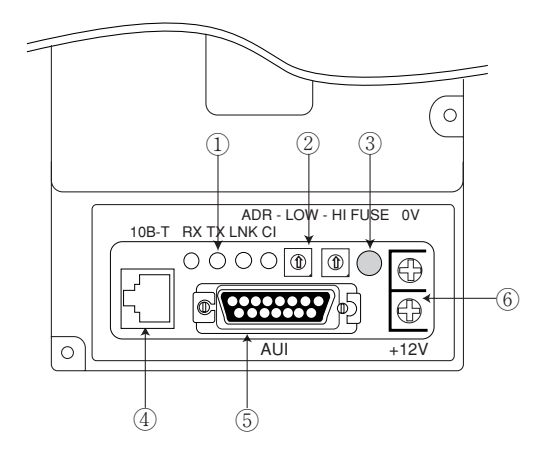

#### ① LED

通信状態を表示します。

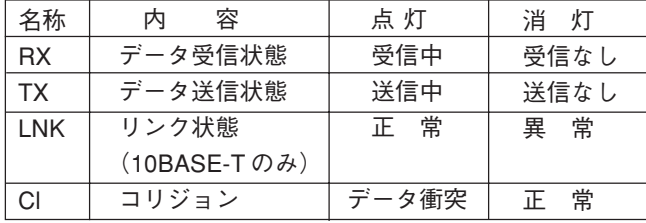

② ロータリースイッチ

FL-net では使用しません。

③ ヒューズ

DC12V 外部電源供給用ヒューズです。(定格 2A)

ヒューズが切れた際は、ピンセットなどでつまみ、付属品のヒューズと交換し てください。

(注)ヒューズの交換は、電源を OFF して行ってください。

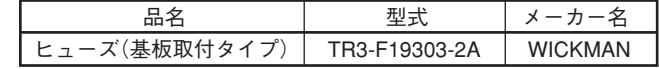

④ 10BASE-T コネクタ

10BASE-T に接続するためのコネクタです。(IEEE802.3 準拠)

⑤ AUI コネクタ

10BASE2、10BASE5 で接続する場合にトランシーバーケーブルを接続するコ ネクタです。

⑥ DC12V 電源供給端子

AUI で接続する場合、トランシーバーに電源が必要になります。 ZM-80NU/80NU2 の電圧降下(最大 0.7V)を考慮して、供給してください。 ※ 10BASE-T で接続する場合は必要ありません。

# **ネットワークユニットの取り付け**

※ CE 対応させる場合は「CE 対応時の注意点」もご覧ください。

- 1. ZMシリーズの電源を OFF します。
- 2. ZMシリーズ本体裏の通信インターフェースユニット用コネクタに貼られている "ゴミよけシール"をはがします。(下図参照)

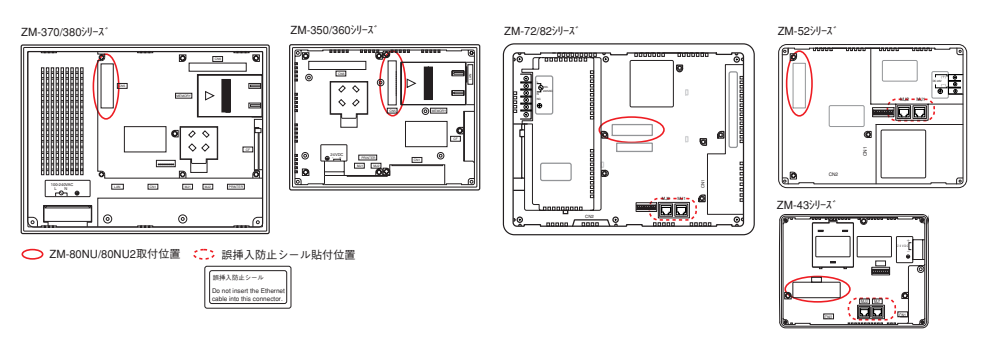

3. ネットワークユニット ZM-80NU/80NU2 を取り付け、付属の取付ネジ (M3 X 8)で 3 箇所を固定します。

ZM-300、ZM-43/52シリーズの場合、付属のスペーサを挿入し、M3 X 15 の取付ネ ジで固定します。スペーサの方向にご注意ください。(下図参照)

締め付けトルク:0.3 ~ 0.5N・m

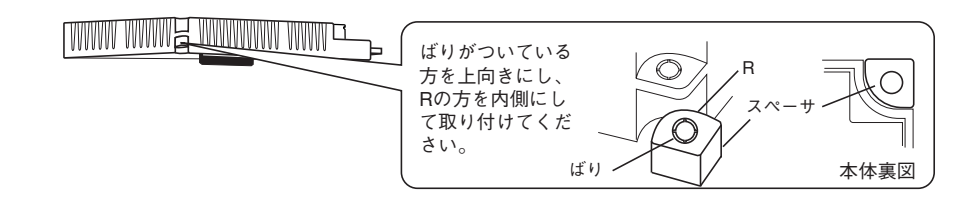

4. 通信ケーブルを配線します。

● LAN ケーブルを ZMシリーズ本体裏の MJ1、2 に長時間接続すると、過電流で HUB、PLC 、PC が破損します。誤挿入しないように注意してください。ZM-43/52/72/82シリーズの 場合、付属品の"誤挿入防止シール"を MJ1、2 に貼ることをお奨めします。 ● ZM-300シリーズの場合、ZM-80NU/80NU2 を装着するとディップスイッチまたは電池 フォルダが隠れます。ディップスイッチ設定、および電池交換の際は ZM-80NU/80NU2 をはずしてください。 ● ZM-43/72/82シリーズの場合、ZM-80NU/80NU2 を装着すると増設メモリ装着フォルダ が隠れます。増設メモリ着脱の際は ZM-80NU/80NU2 をはずしてください。

ク

ユニット

の 取 り 付 け

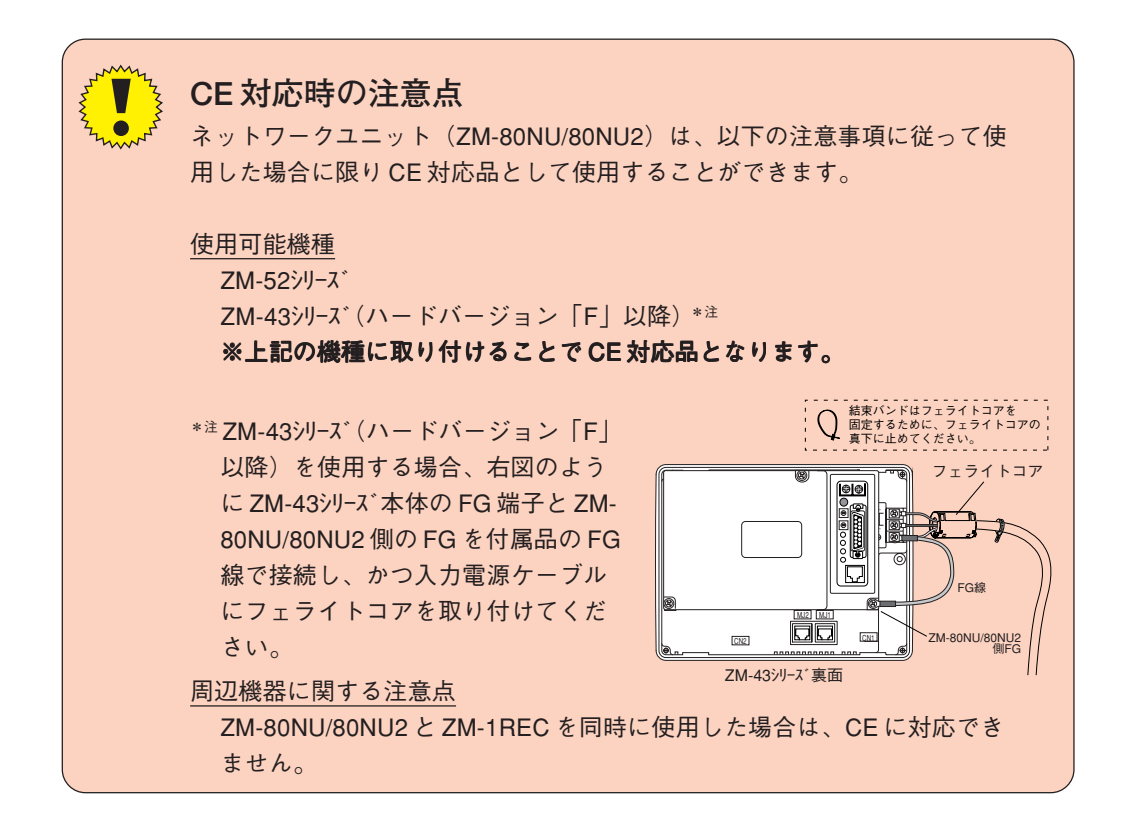

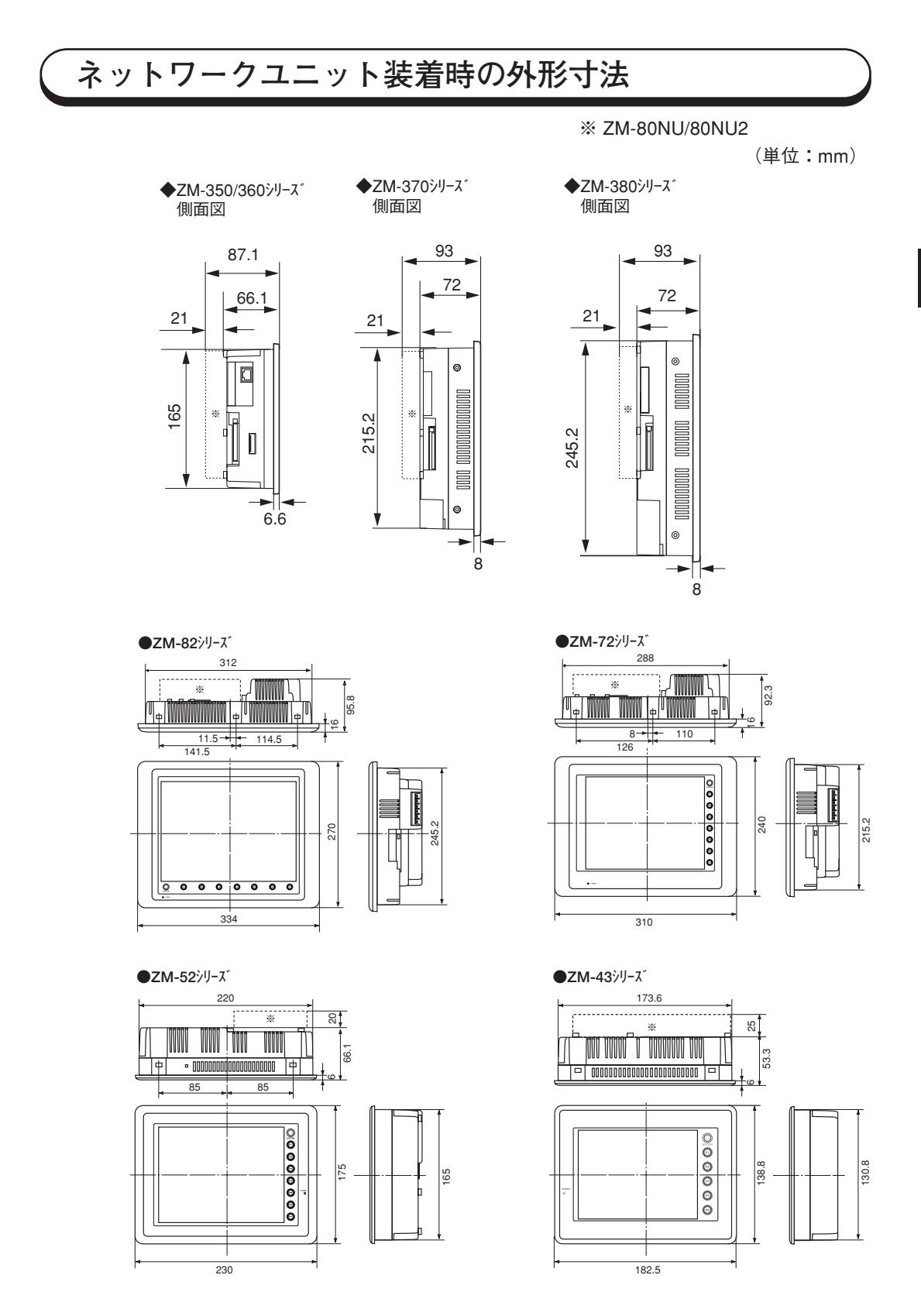

法

**3**

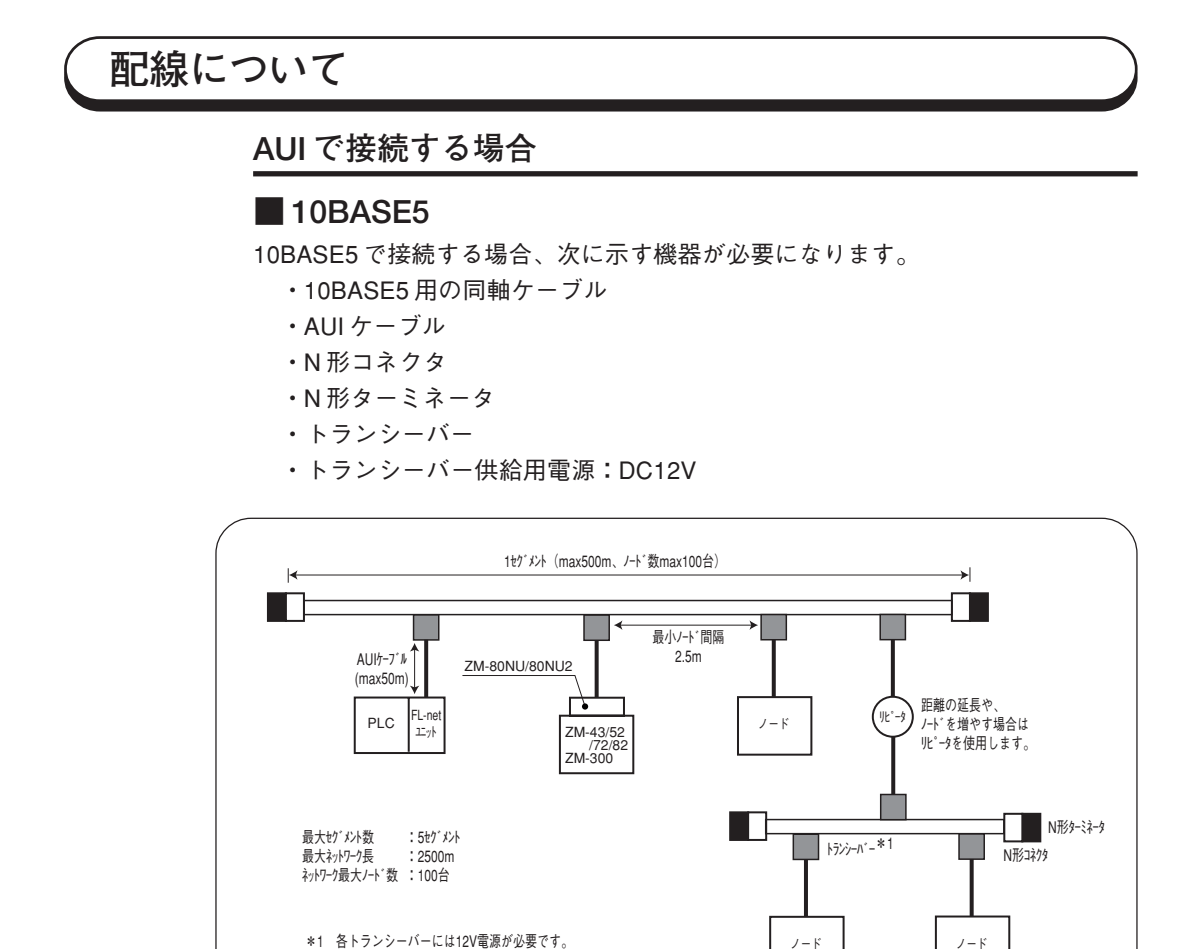

### **■トランシーバーについて**

トランシーバーは SQE TEST 機能があるものをご使用ください。 (SQE TEST : Signal Quality Error Test)

推奨トランシーバー

| アライドテレシス | CentreCOM 107 |  |
|----------|---------------|--|

AUI コネクタに強い力が加わるとユニットが破損する恐れがあります。 トランシーバーを接続する際は AUI ケーブルを使用してください。

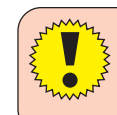

V  $\bullet$ 

> トランシーバーの POWER ランプが点灯しない場合は、まず DC12V 電 源の配線が間違いないか確認した上で、ネットワークユニット(ZM-80NU/80NU2)のヒューズ<sup>(※ P3-2参照)</sup>を交換してください。

### **■ 10BASE2**

10BASE2 で接続する場合、次に示す機器が必要になります。

- ・10BASE2 用の同軸ケーブル
- ・AUI ケーブル
- ・T 形アダプタ
- ・10BASE2 用ターミネータ
- ・トランシーバー
- ・トランシーバー供給用電源:DC12V

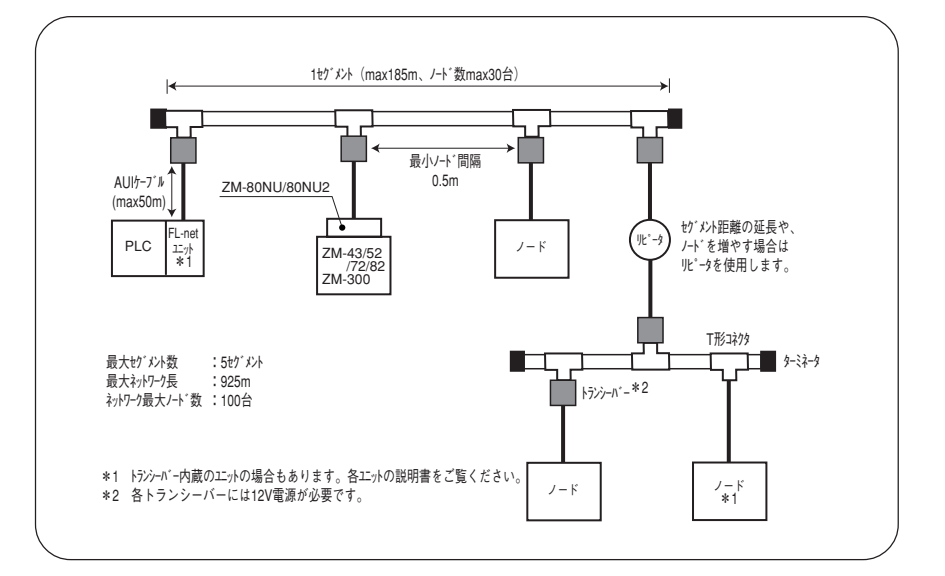

### **■トランシーバーについて**

トランシーバーは SQE TEST 機能があるものをご使用ください。 (SQE TEST : Signal Quality Error Test)

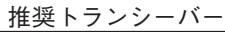

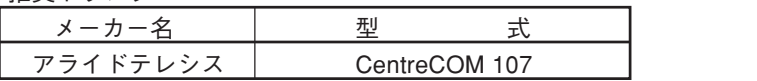

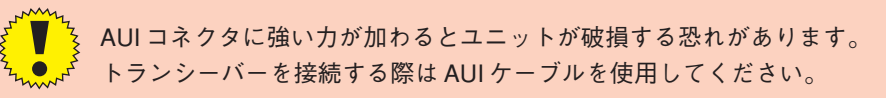

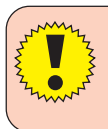

トランシーバーの POWER ランプが点灯しない場合は、まず DC12V 電 源の配線が間違いないか確認した上で、ネットワークユニット(ZM-80NU/80NU2)のヒューズ<sup>(※ P3-2参照)</sup>を交換してください。

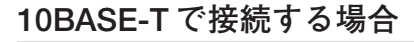

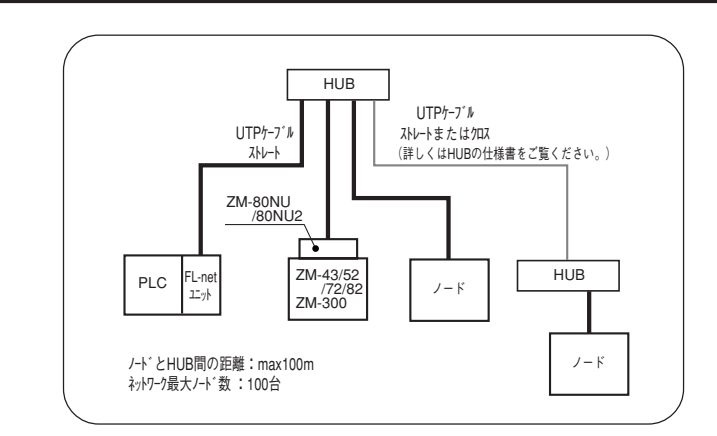

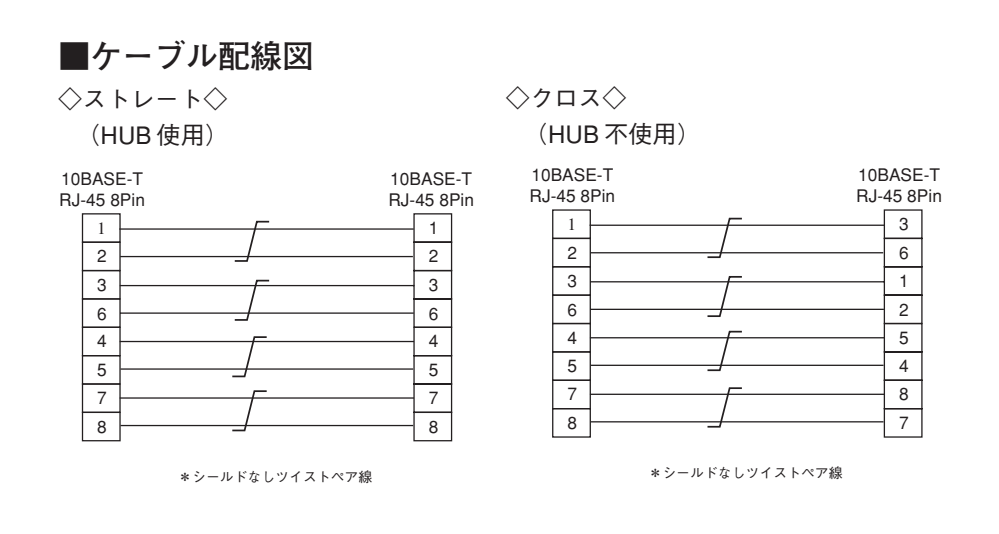

**■ケーブルについて**

ケーブルはメーカー推奨品をご使用ください。

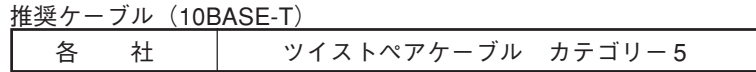

1

ケーブルを ZM-43/52/72/82 本体の MJ1、2 に接続すると、過電流で HUB、 Γ, PLC、PC が破損します。ZM-80NU/80NU2 に付属の[誤挿入防止シール]  $\bullet$ を MJ1、2 に貼ることをお奨めします。

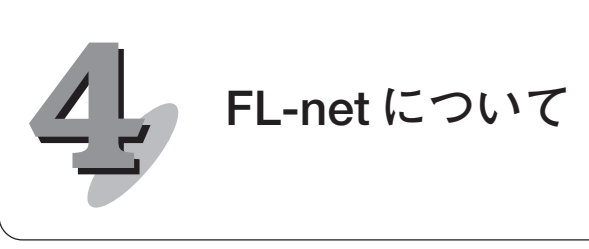

**FL-net の概要**

### ■ FL-net のコンセプト

FL-net は、Ethernet をベースとした FA コントロール・ネットワークです。 FL-net は、サイクリック伝送機能およびメッセージ伝送機能を持っています。 FL-net の基本的な考え方は以下の通りです。

- ・ Ethernet を FA コントローラ間の通信媒体(物理レベル、データリンク)にし ています。
- ・ Ethernet 上で普及している UDP/IP を使用し、基本的なデータ送達手段を実現 しています。
- ・ 上記の基本的なデータ送達手段を使用しつつ、ネットワーク内各ノードの通信 媒体アクセスを管理/制御(衝突回避)して、一定時間内の伝送を保証します。

FL-net の対象は、生産システムにおけるプログラマブル・コントローラ(PLC)、 ロボット・コントローラ(RC)、数値制御装置(CNC)等の制御装置や制御用パ ソコン間におけるデータ交換を行うための FA コントロール・ネットワークです。

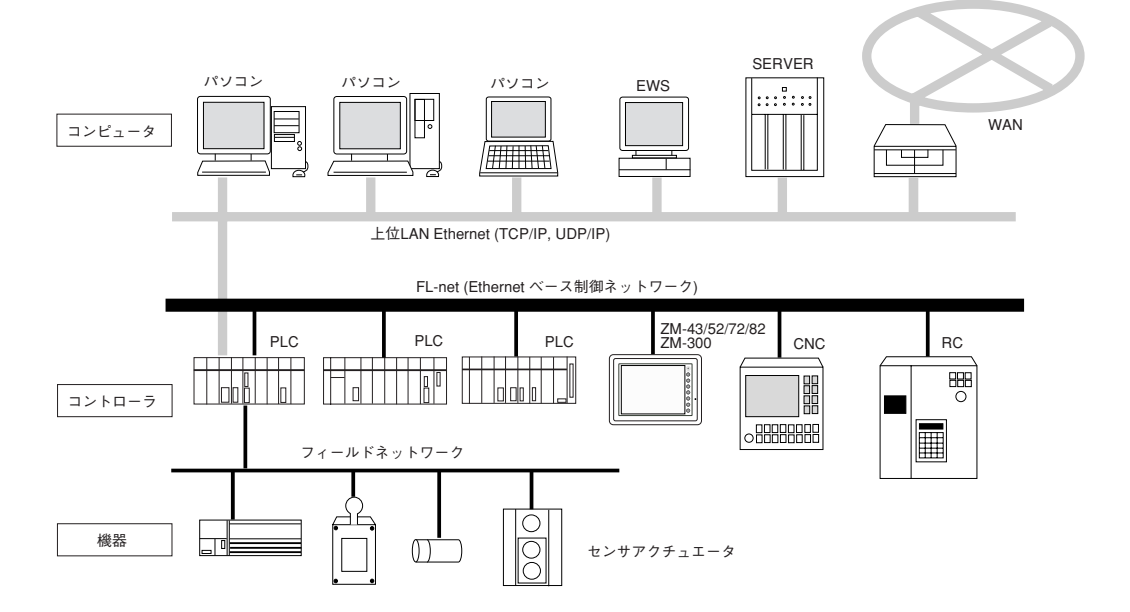

### ■ FL-net のプロトコル

FL-net は、以下のようなプロトコル層から構成されています。

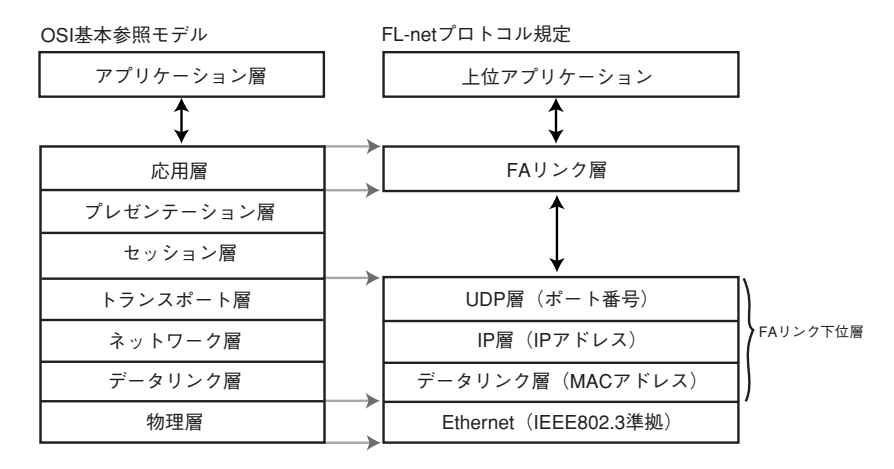

### ■ FL-net 伝送方式の特長

- ・ マスターレス・トークン方式による送出管理を行い衝突を回避しています。
- ・ トークンを一定時間で周回させることによって、リフレッシュ・サイクル時間 が規定可能です。
- ・ 定められたトークンをサイクリックデータと共に送信しています。
- ・ 立ち上がり時一番若いノードからトークンを送信しています。
- ・ 一定時間トークンが送信されない場合、次ノードがトークンを送信します。
- ・ マスターレス・トークン方式によって、一部のノードが故障してもネットワー クが停止することはありません。
- ・ 運転モード(RUN/STOP)/ ハード異常(ALARM)などの情報の管理テーブル を用意し、他のノードの動作状態を参照できます。

### $\blacksquare$  FL-net の IP アドレス

FL-net の各ノードの IP アドレスは、クラス C を使用して、個別に設定する必要 があります。IP アドレスとは、IP(インターネットプロトコル)による伝送を行 う場合に、特定のノード(ステーション)を指し示す「アドレス」です。 このため、IP アドレスは重複しないように設定 / 管理する必要があります。FLnet では、クラス C の IP アドレスを使用します。

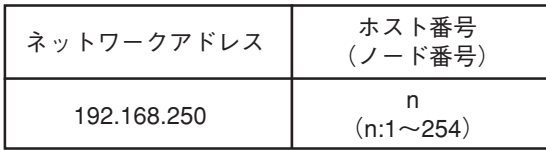

# **接続台数とノード番号**

最大接続台数は 254 台です。ノード番号は「1 ~ 254」を使用します。

- 【ノード番号】
- ・1 ~ 249 :通常の FL-net 機器用
- ・250 ~ 254 :FL-net メンテナンス用
- ·255 : FL-net の内部で使用します。ユーザーは使用できません。 (グローバル・アドレスのブロードキャスト伝送に使用。)
- 
- ・0 :FL-net の内部で使用します。ユーザーは使用できません。

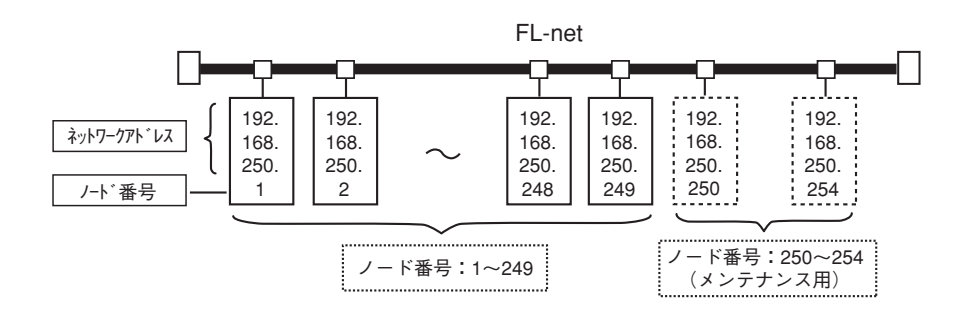

**データ通信の種類**

FL-net の通信は「サイクリック伝送」と「メッセージ伝送」をサポートしていま す。

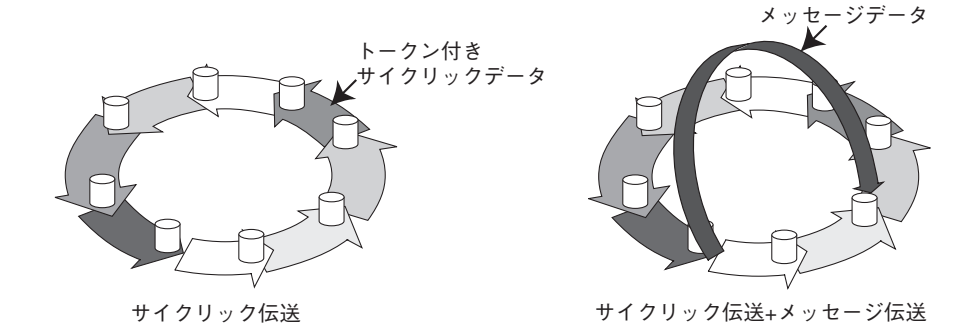

■サイクリック伝送

サイクリック伝送は、周期的なデータ転送を行います。各ノードは、コモンメモ リを介してデータを共有できます。

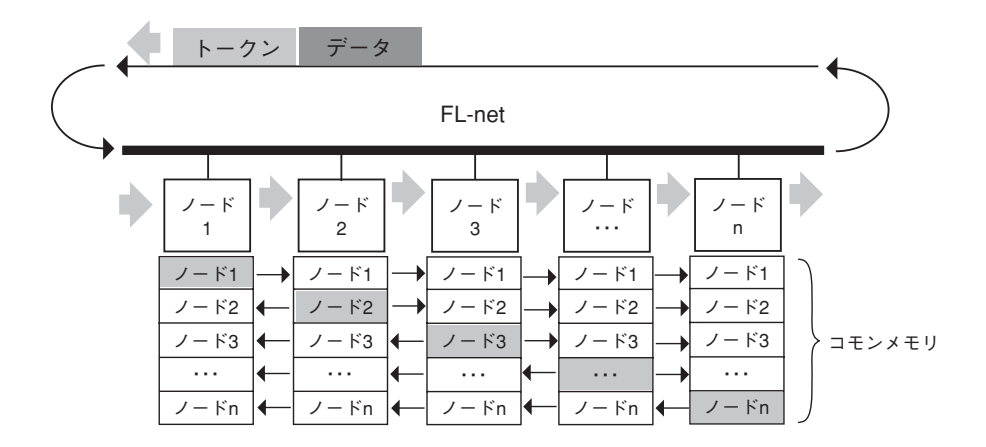

■メッセージ伝送

メッセージ伝送は非周期的なデータの伝送を行います。 通常は、送信要求があったときに、特定のノードに向けて通信を行います。

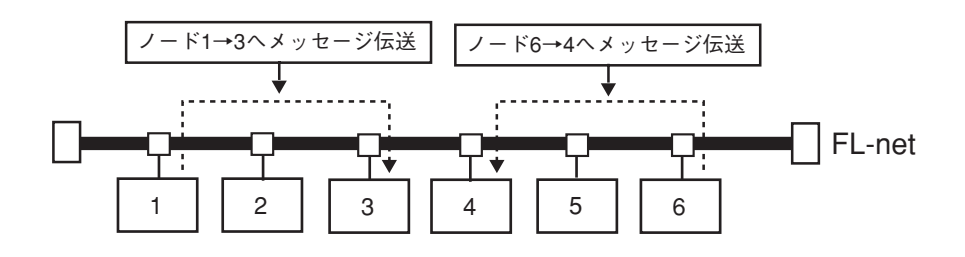

# **伝送データ量**

■サイクリック伝送

ネットワーク全体で 8.0K ビット +8.0K ワード =8.5K ワードの領域を持っていま す。

1 ノードあたりの最大利用可能な送信データ量は、8.5K ワードです。 ただし、1 ワードは 2 バイトです。

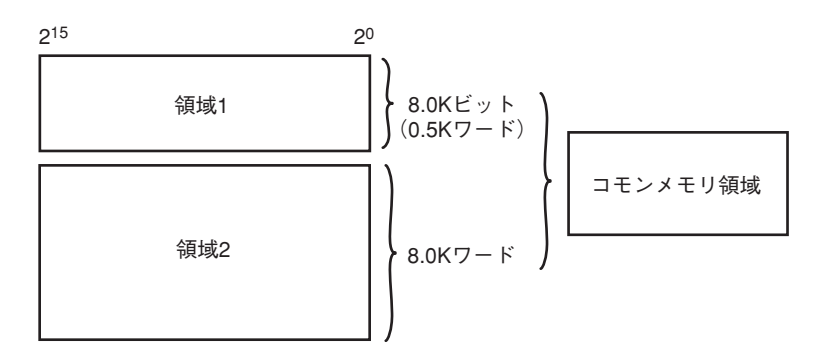

■メッセージ伝送

1 メッセージ・フレームの最大データ量は、1024 バイトです。 (ヘッダー部分は含みません。)

$$
\leftarrow
$$
  $\leftarrow$   $\leftarrow$  

### **転送周期**

サイクリック通信は、ほぼ一定周期でコモンメモリをリフレッシュします。単発 のメッセージ通信によりメモリのリフレッシュ時間がリフレッシュサイクル許容 時間を超えないように、メッセージ通信の送信をコントロールしています。 各ノードは、自ノード宛てのトークン受信から次の自ノード宛てのトークン受信 までにネットワークに流れるメッセージ通信のフレームを常時監視しています。 この1周期の間にネットワークに1つもメッセージ通信のフレームが流れないと き、この 1 周期時間の 120% の値をリフレッシュサイクル許容時間とします。 上記の監視処理によって、リフレッシュサイクル許容時間は、ネットワークに加 入するノード数によって動的に決定されます。

ー タ 量

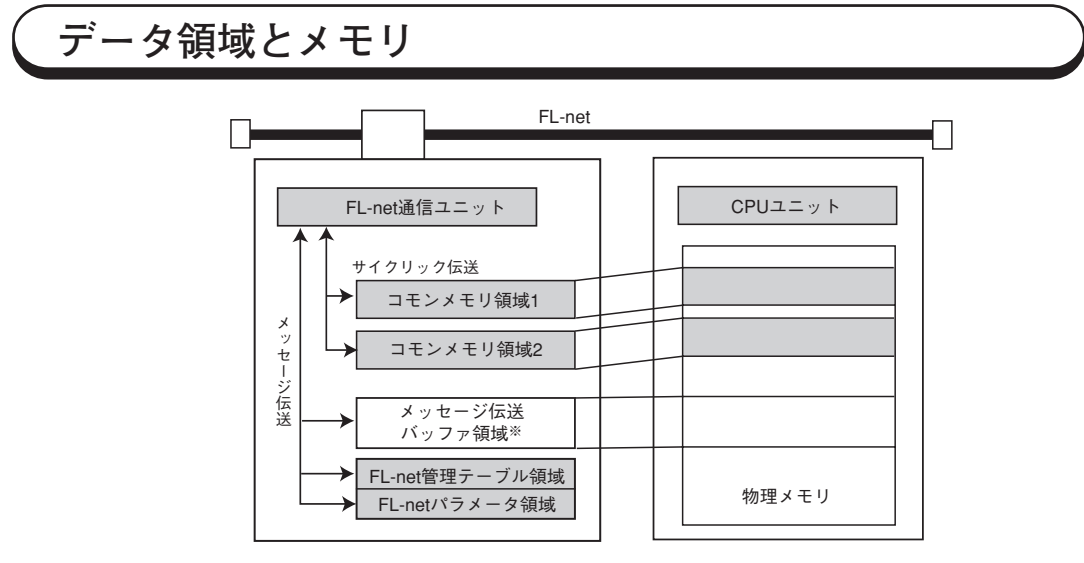

### ※ZM-80NU/80NU2はメッセージ伝送用のバッファ領域がありません。

# **通信管理テーブル**

ノードの状態管理は、自ノード管理テーブル、参加ノード管理テーブル、ネット ワーク管理テーブルで行っています。

### ■自ノード管理テーブル

自ノードの設定について管理します。

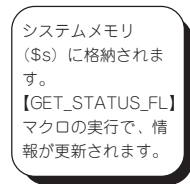

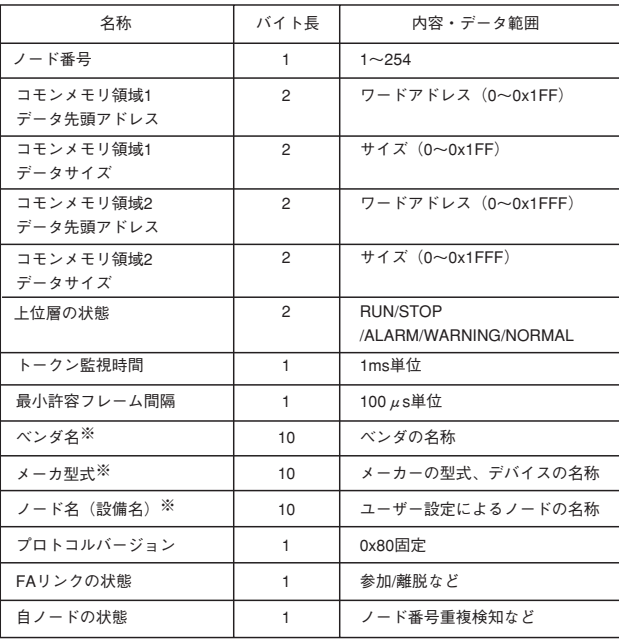

※ZMシリーズでは表示できません。

### ■参加ノード管理テーブル

ネットワークに加入しているノードに関する情報を管理します。

┱

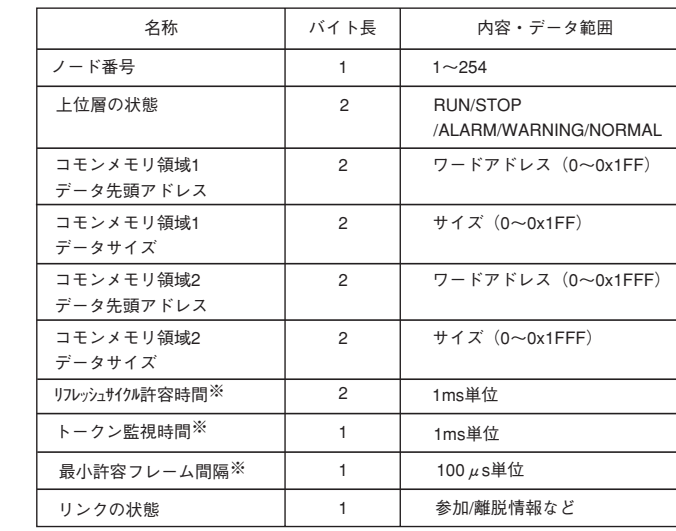

※ZMシリーズでは表示できません。

■ネットワーク管理テーブル

ネットワークに共通する情報を管理します。

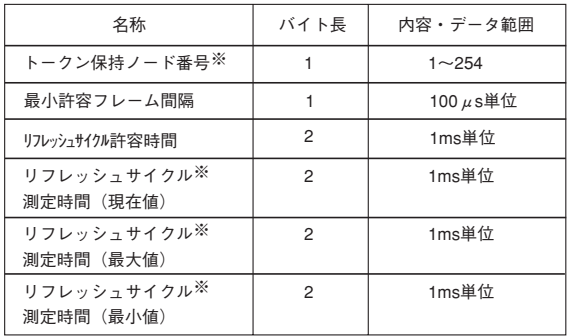

※ZMシリーズでは表示できません。

【GET\_STATUS\_FL】 マクロの実行で、シ ステムメモリ (\$s) に格納されます。

ル

# **サイクリック伝送と領域**

### ■サイクリック伝送概要

サイクリック伝送とは、ノード間に発生する周期的なデータ交換をサポートする 機能です。

- ① コモンメモリの機能を実現します。
- ② ノードがトークンを保持するときに送信します。
- ③ ネットワークに参加するノードでサイクリック伝送を行わないものも認めま す。
- ④ トークンを保持したときに、送信すべきサイクリック・データをすべて送信し ます。
	- ・トークン:

トークンは基本的にネットワークに 1 つだけ存在します。もしも、ネット ワークに 2 つ以上のトークンが存在した場合、ノードは宛先ノード番号が小 さい方を優先し、他方を破棄します。

・トークンフレーム:

トークンを含むフレーム(トークン・フレーム)には、トークンの宛先ノー ド番号とトークン送出ノード番号があります。各ノードは、受信したトーク ン・フレームのトークンの宛先ノード番号と一致した場合にトークン保持 ノードになります。

・トークンの順序:

トークンのローテーションの順番は、ノード番号によって決まります。各 ノードは参加ノード管理テーブルに登録されているノードの中の昇順でトー クンのローテーションを行います。最大ノード番号のノードは、最小ノード 番号のノードにトークンを渡します。

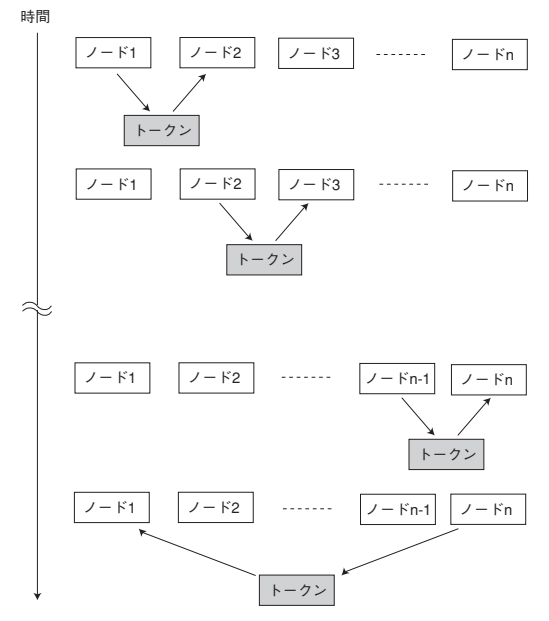

**4-8**

### ■コモンメモリ

コモンメモリの考え方は次の通りです。

- ① サイクリック伝送を行うノード間で、共通のメモリとして扱うことのできる機 能を提供します。
- ② 1 つのノードについて 2 種類の領域(領域 1、領域 2)を割り付けられます。
- ③ 1 つのノードが送信する領域が 1 フレームによる伝送サイズ、すなわち 1024 バイトを超えるとき複数のフレームによってデータを伝送します。
- ④ ③の分割されたデータのフレームを受信するとき、コモンメモリは 1 つのノー ドからくるすべてのフレームの受信完了まで、コモンメモリを更新しません。 すなわちノード単位の同時性を保証します。
- ⑤ 1 ノードの通信部が用意するコモンメモリのための容量は、8K ビット +8K ワード =8.5K ワードの固定サイズです。
- ⑥ コモンメモリの内、1 ノードの送信領域として、領域 1、領域 2 とも最大領域 の範囲内で任意に設定することができます。
- ⑦ 一定周期で各ノードは、データをブロードキャストすることで、システム全体 で同じデータを共有する機能を提供します。FL-net の上の各ノードは互いに重 複しない送信領域を分担して受け持ち、データの交換を行います。コモンメモ リの動作において、あるノードに割り当てられた送信領域は、他のノードに とっては受信領域になります。

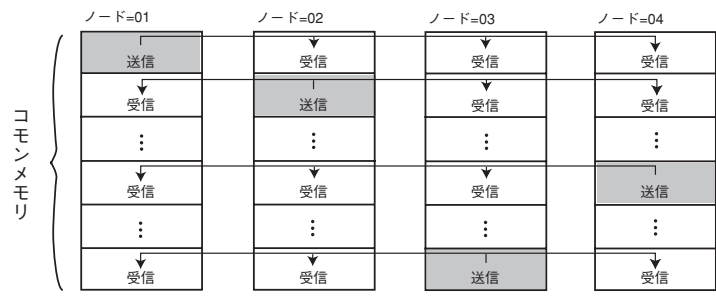

コモンメモリを受信領域のみで使用することも可能です。

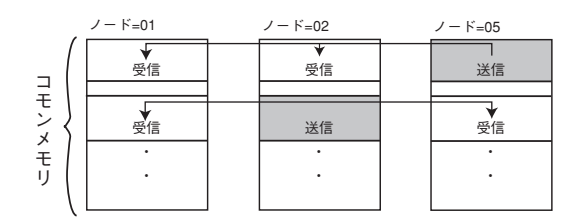

**4**

### ■領域1と領域2

コモンメモリは領域 1、領域 2 の 2 つのデータ領域に分かれています。各ノード の送信領域は、領域の先頭アドレスとサイズによって設定します。 領域のアクセスは、ワード・アドレスとします。領域 1 は 0.5K ワード、領域 2 は 8.0K ワードから成り立っています。

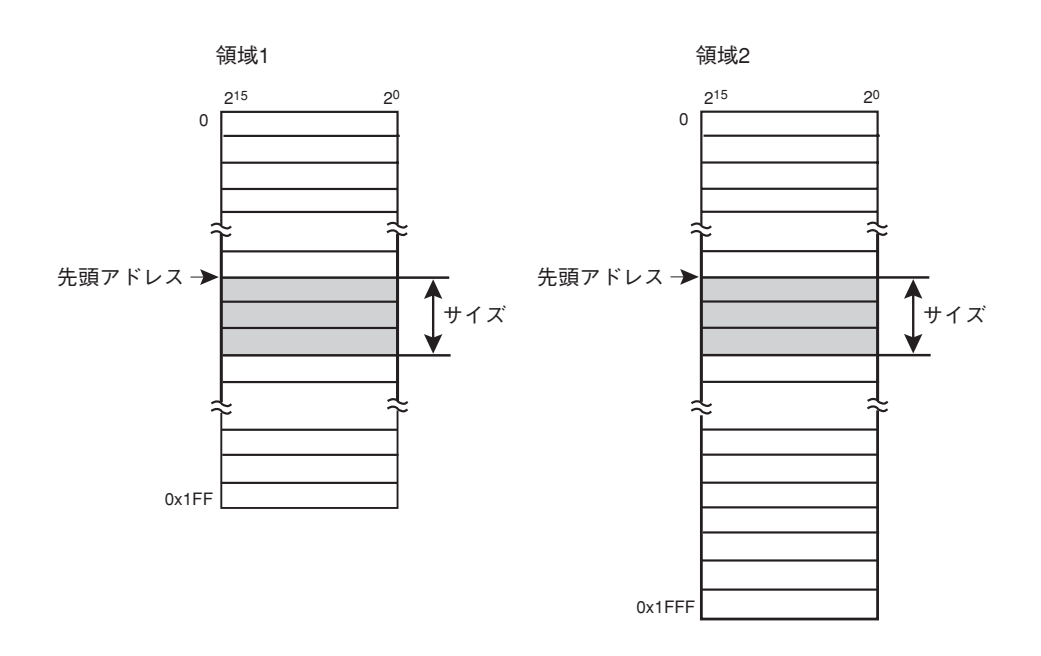

### ■データの同時性保証

サイクリック伝送では、送信するデータ量によってフレームを複数に分割します。 次の手順でノード単位のコモンメモリの同時性を保証します。

● 送出タイミング

上位層からのデータ送信要求時、自ノードのサイクリックデータをバッファに コピーし、送信準備をおこない順次送信します。送信ノードがもっているデー タサイズが 1 フレームで送信できるサイズより大きいとき、バッファのデータ を複数のフレームに分割して送信します。

● 受信時のリフレッシュタイミング

受信ノードは、1 つのノードからのサイクリックデータをすべて受信完了した 時点で、上位層と同期をとりながら対応する領域を更新します。

サイクリックデータが複数のフレームに分割して送信されてくるときも、領域 の更新は、1 つのノードから送信されるフレームをすべて受信終了した時点で おこないます。

ノードから分割されて送られてくるフレームがすべて揃わなかったときは、そ のノードからの全データは破棄します。

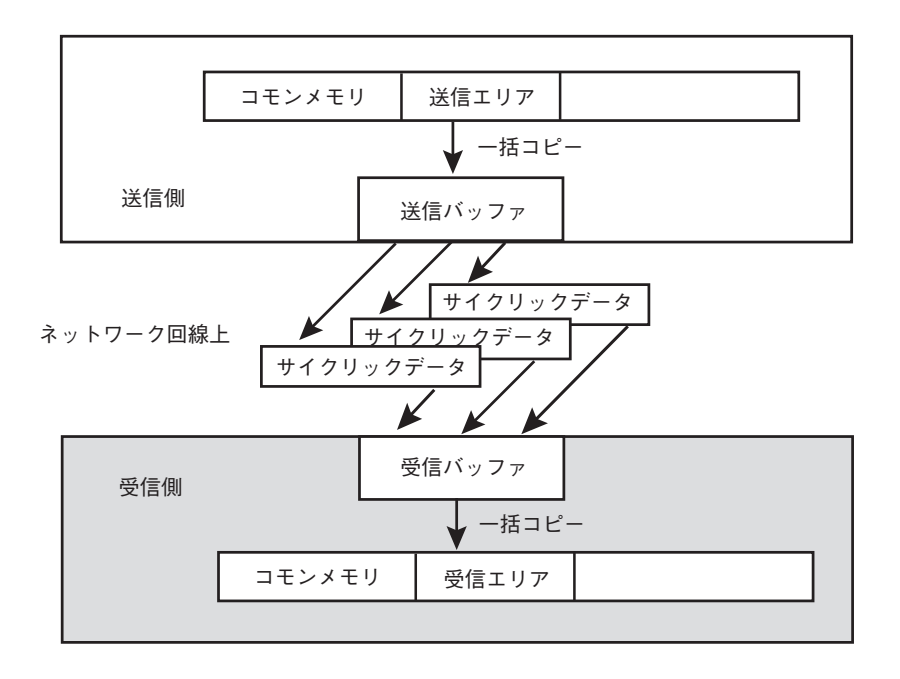

**4**

# **メッセージ伝送**

#### ■メッセージ伝送概要

メッセージ伝送とは、ノード間に発生する非周期的なデータ交換をサポートする 機能です。

メッセージ伝送の基本機能

- ① ノードがトークンを受けたとき、サイクリック・フレーム送信の前に最大 1 フ レームだけ送信できます。
- ② 1 回の送信で送信できるデータ量は、最大 1024 バイトです。
- ③ サイクリック伝送のリフレッシュサイクル許容時間を超えないためのアルゴリ ズムを持ちます
- ④ 1:1 メッセージ伝送において、相手先がデータを正しく受信したか確認する送 達確認の機能を持ちます。

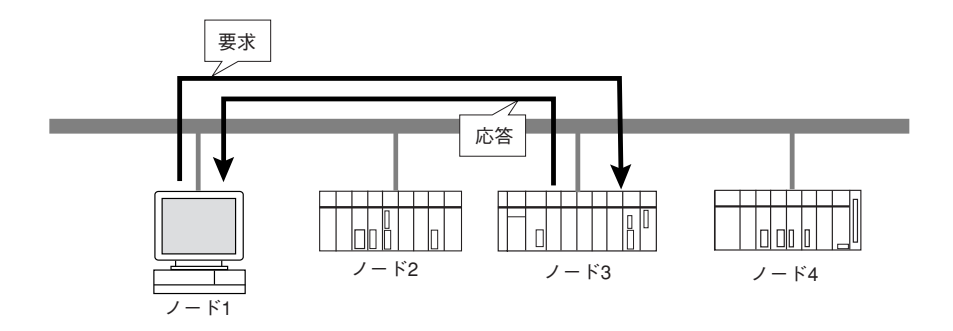

### ■ ZM-80NU/80NU2 サポートメッセージ一覧

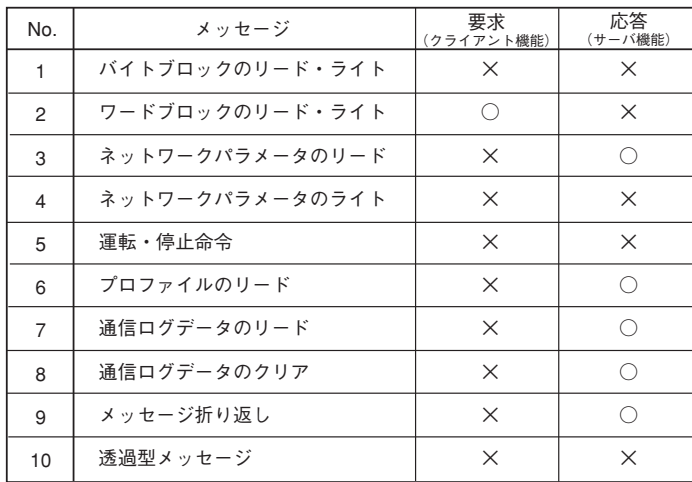

クライアント機能 :要求メッセージを送信し、応答フレームを受信する機能 ・スポイッコーク こ二二 こ、だ ニュー<br>:受信した要求メッセージに対して応答フレームを作成し、送信する機能

**4-12**

### ◇ No. 2. ワードブロックのリード・ライト

ネットワークから相手ノードが持つ仮想アドレス空間(32ビットアドレス空 間)に対して、ワード単位でリード・ライトを行うメッセージ機能です。

 $<$ リード $>$ 

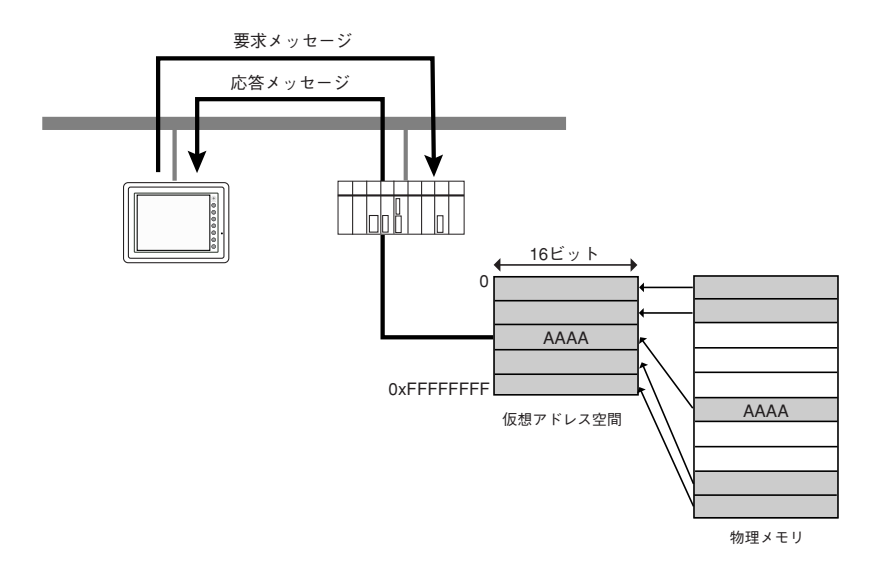

<ライト>

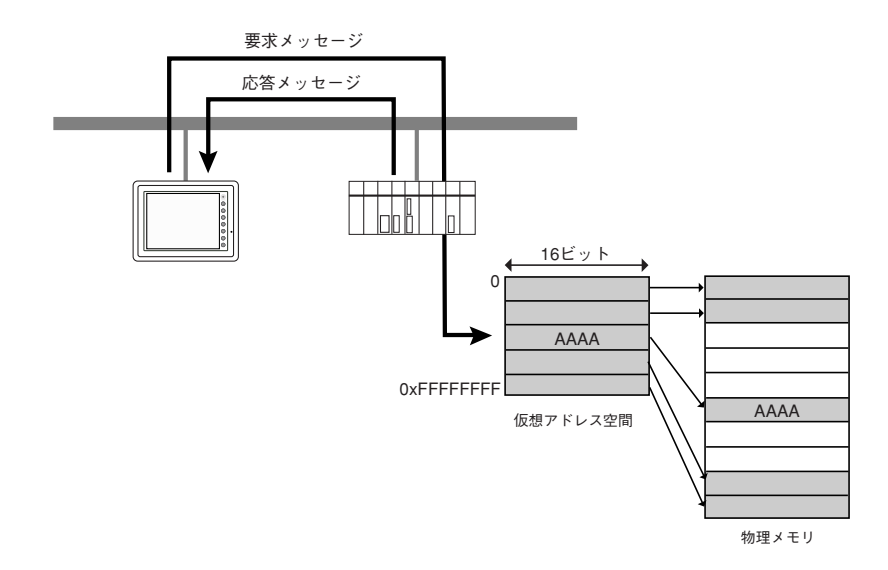

メ

ッセー ジ ◇ No.3. ネットワークパラメータのリード ネットワークから相手ノードのネットワークパラメータ情報を読み出す機能で す。

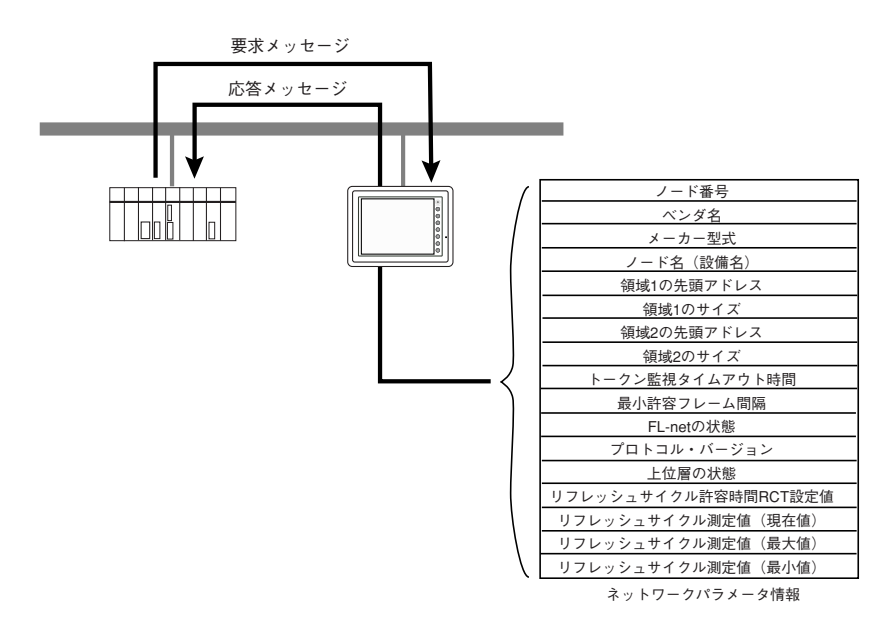

 $\Diamond$  No. 6. プロファイルのリード

ネットワークから相手ノードの情報であるデバイスプロファイルのシステムパ ラメータを読み出す機能です。

<システムパラメータ>

・共通パラメータ

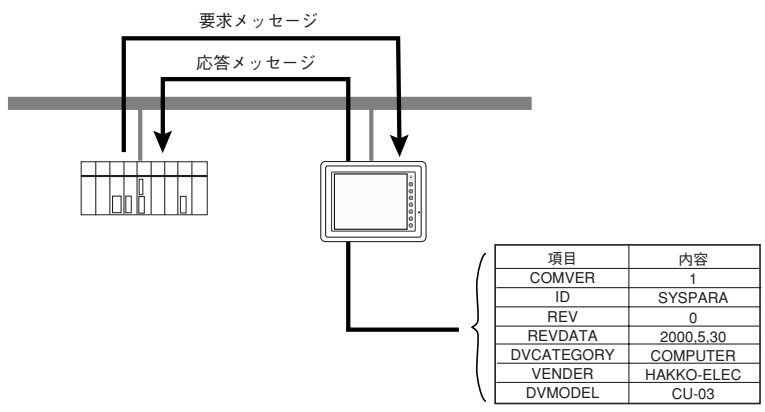

プロファイルデータ

### ◇ No.7. 通信ログデータのリード ネットワークから相手ノードのログ情報を読み出す機能です。

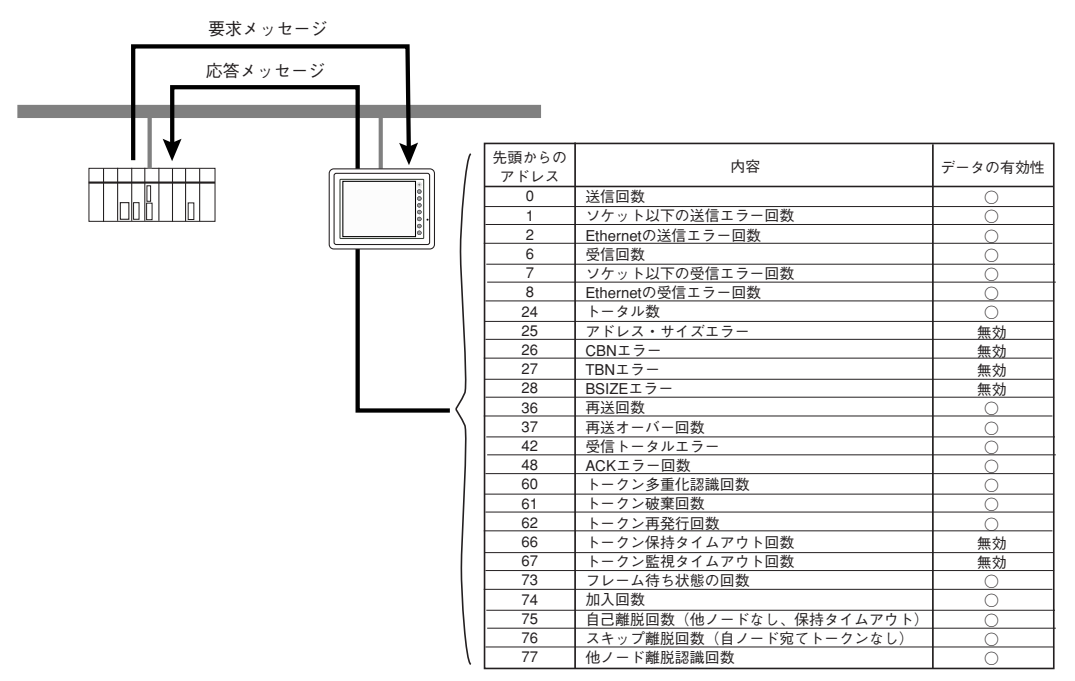

通信ログデータ

 $\Diamond$  No. 8. 通信ログデータのクリア

ネットワークから相手ノードのログ情報をクリアする機能です。 クリアされるログ情報については 7.「通信ログデータのリード」の表参照

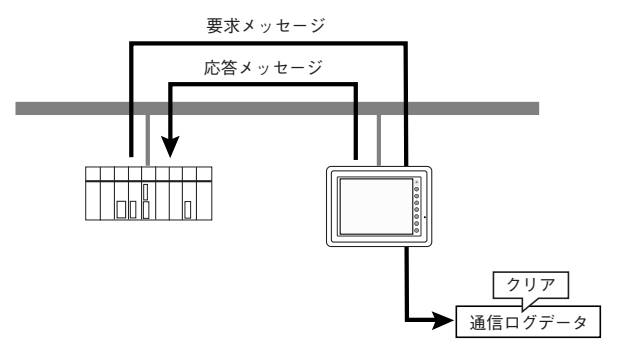

◇ No. 9. メッセージ折り返し

折り返し要求データを折り返す機能です。

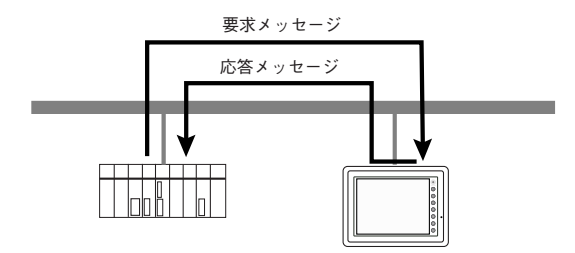

ト メ

ッセー ジ

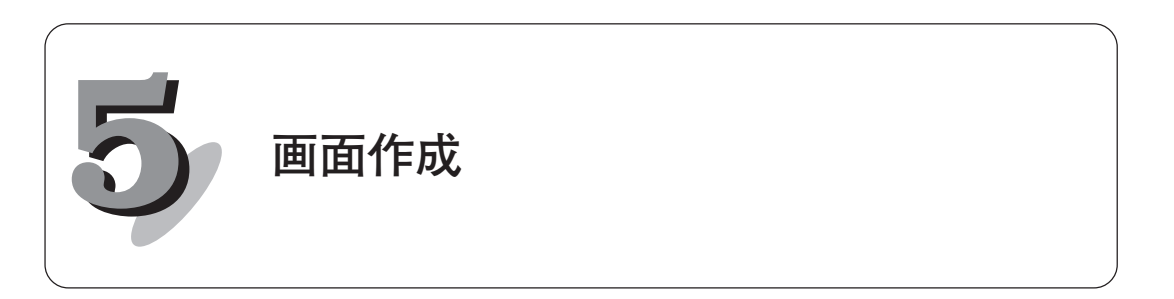

ネットワークユニットを用いて通信する場合の、ZM-71S の設定について説明し ます。その他の設定方法、使用方法については、『ZM-71S 取扱説明書』を参照し てください。

以下の本体プログラムバージョンをご使用ください。本体プログラムバー ジョンは、ZMシリーズのローカルメイン画面の「SYSTEM PRG. VER」で確認 できます。未対応の場合、ZM-71S より本体プログラムを転送してください。

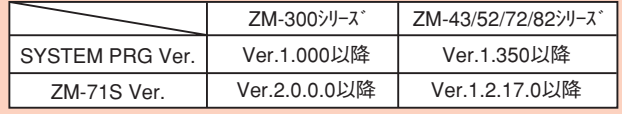

**システム設定**

 $\mathbf{V}$  $\bullet$ 

### ■ PLC タイプ設定

1.「システム設定」→「PLC タイプ設定」を選択します。 「PLC 選択」ダイアログが表示されます。

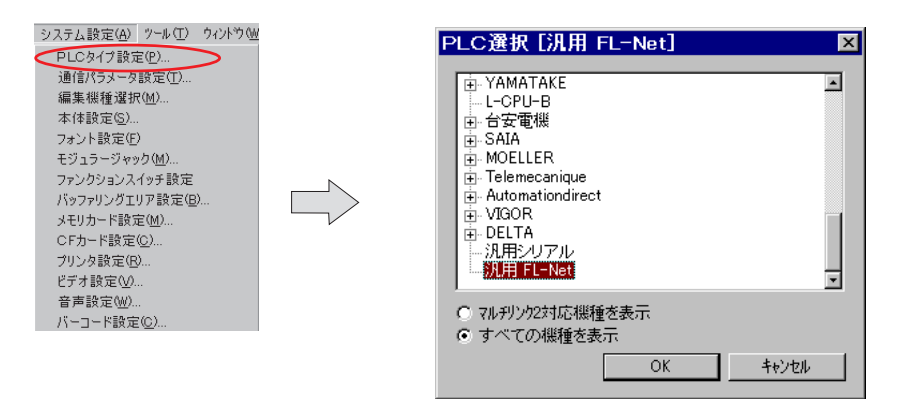

2.「汎用 FL-Net」を選択し、「OK」をクリックします。

ネットワーク内のノードが、すべて同じ PLC 機種の場合、「\*\*\*\* (FL-Net)」を選択する事もできます。(P5-6 参照)

### ■ FL-Net 通信パラメータ設定

- 1.「システム設定」→「通信パラメータ設定」を選択します。 「通信パラメータ」ダイアログが表示されます。
- 2. [FL-Net]のタグを選択し、各パラメータの設定をします。

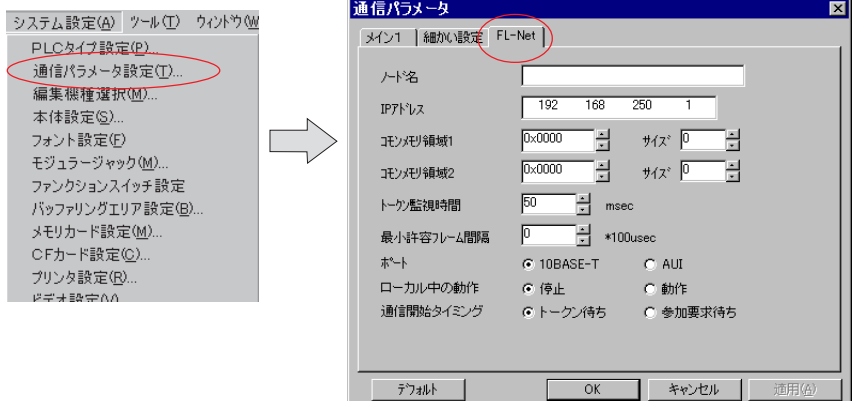

①ノード名

自局(ZMシリーズ)のノード名を半角 10 文字以内で設定します。

② IP アドレス

通常、【192.168.250.x】を使用します。最後のバイト (x) は局番を表して います。

x=1 ~ 254 まで設定可能です。

③コモンメモリ領域 1

自局の送信領域の先頭アドレスとサイズを設定します。

- ・先頭アドレス :0000 ~ 01FF(HEX)
- サイズ (ワード数):0~512 (DEC)
- 他ノードと領域が重なると、後から参加した方がコモンメモリ領域なしで ネットワークに参加します。

④コモンメモリ領域 2

自局の送信領域の先頭アドレスとサイズを設定します。

- ・先頭アドレス :0000 ~ 1FFF(HEX)
- · サイズ (ワード数):0~8192 (DEC)
- 他ノードと領域が重なると、後から参加した方がコモンメモリ領域なしで ネットワークに参加します。

⑤トークン監視時間

通常は、「50]msec に設定します。

自ノードがトークンを取得し、次のノードに渡すまでの最大時間を設定しま す。この時間内に自ノードがトークンを出さない場合、次のノードがトーク ンを発行します。3 回連続で自ノードがトークンを出さなかった場合、ネッ トワークから離脱します。

③コモンメモリ領域 1、④コモンメモリ領域 2 でサイズを大きく設定した場 合、この設定も大きくしてください。

⑥最小許容フレーム間隔

通常は、「0]に設定します。

ネットワークに流れるパケットの最小間隔のことで、各トークンの最小送信 間隔に相当します。また、FL-net では、最大 17K バイトのデータが送出さ れますが、そのときはパケットが 1K バイト強に分割されるので、そのとき の送信間隔にも適用されます。

実際は、ネットワーク参加ノードの中で最大のものが適用され、0 の場合は 機器の能力により間隔は増減します。例えば、ネットワーク内に処理能力の 高い機器があり自ノードがそのデータを処理できない場合、設定を大きくす ることで対処できます。ただし、ネットワーク全体の処理時間が低下しま す。

あるノードが通信できない場合、設定を変えることで通信可能になる場合が あります。

⑦ポート

接続が [AUI] (10BASE2/10BASE5) か [10BASE-T] のどちらかを設定し ます。

⑧ローカル中の動作

通常は、「停止]にします。

停止:ZMシリーズがローカル画面になったとき、ネットワークから離脱する 動作:ZMシリーズがローカル画面になったとき、ネットワークから離脱しない ※通信パラメータを変更した場合は、ZMシリーズの電源を入れ直してくだ さい。

⑨通信開始タイミング

通常は、[トークン待ち] にします。

上位層(ZMシリーズ本体)のデータ処理の開始ポイントを FL-net のどの状態 から行うかを指定します。

ネットワークの検証を行うときのみ[参加要求待ち]にしてください。

# **メモリ設定**

FL-net 通信を行う場合の ZM-71S のメモリ設定方法について説明します。

1. 各パーツの「メモリ入力」ダイアログを表示します。 2. コモンメモリを選択します。

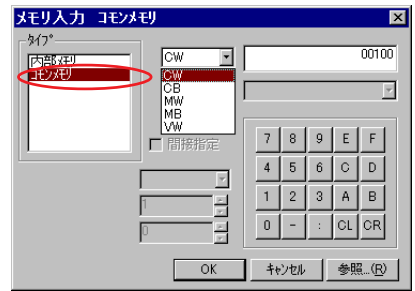

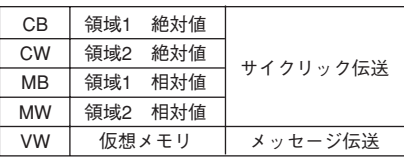

■コモンメモリ領域(サイクリック伝送)

サイクリック伝送を行い、コモンメモリ領域 1 または 2 にアクセスする場合は、 絶対番地で設定する方法と、相対番地で設定する方法があります。

### ◇絶対番地表記

絶対番地でアクセス先のメモリを設定します。 領域 1 は CB、領域 2 は CW で設定します。

### 【設定範囲】

領域 1 (ビット): CB0000-0 ~ CB01FF-15 領域2(ワード): CW0000~ CW1FFF

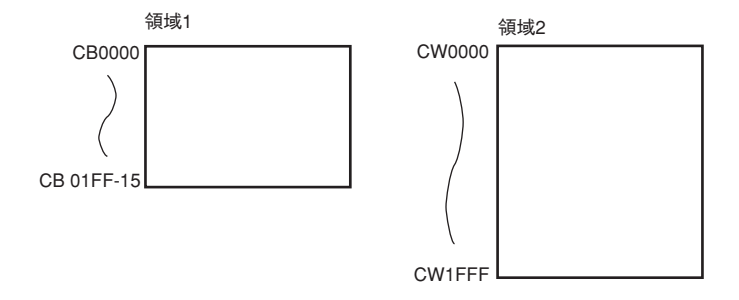

### ◇相対番地表記

相対番地でアクセス先のメモリを設定します。領域 1 は MB、領域 2 は MW で設 定します。

各局番ごとに、0 から設定できるため、コモンメモリエリアの変更があった場合 でも、アドレス変更をする必要がありません。

#### 【設定範囲】

領域 1 (ビット): MB0000-0 ~ MB01FF-15

領域 2 (ワード): MW0000 ~ MW1FFF

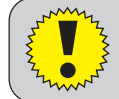

ネットワークに参加していない局番や、各ノードの領域外のメモリを設定する とエラーが表示されます。

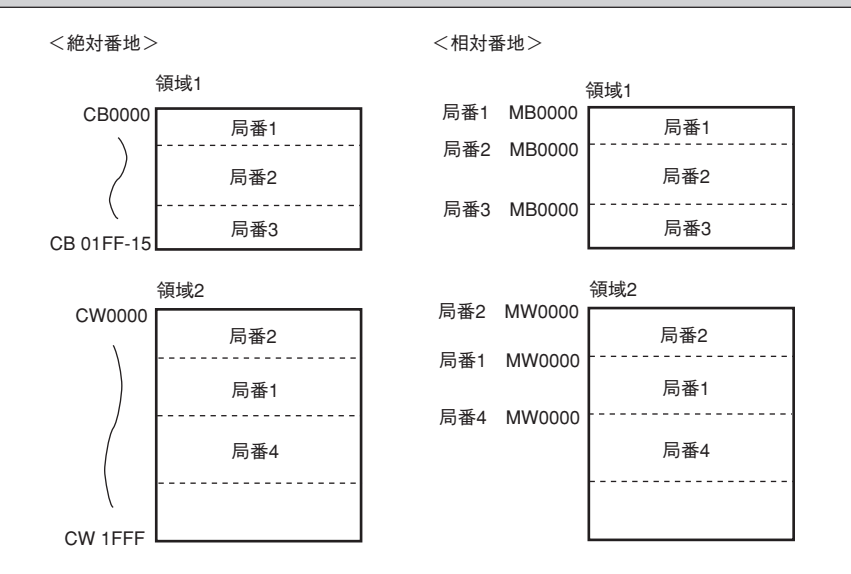

■仮想メモリ空間(メッセージ伝送)

メッセージ伝送で、各ノードの仮想メモリにアクセスする場合は、[VW]を使用 します。

仮想メモリは各ノードにより仕様が異なります。それぞれのマニュアルを参照し、 アドレスを設定してください。

#### 【設定範囲】

 $VW000000000 \sim VWFFFFFFFF$ 

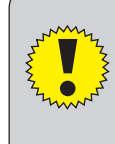

・ZM-80NU/80NU2 には仮想メモリ空間がありません。

・メッセージ伝送は、サイクリック伝送に比べて速度が遅いため、画面データに VW のメモリを設定すると、他のコモンメモリの更新も遅れます。 (ネットワークの処理には影響しません。)

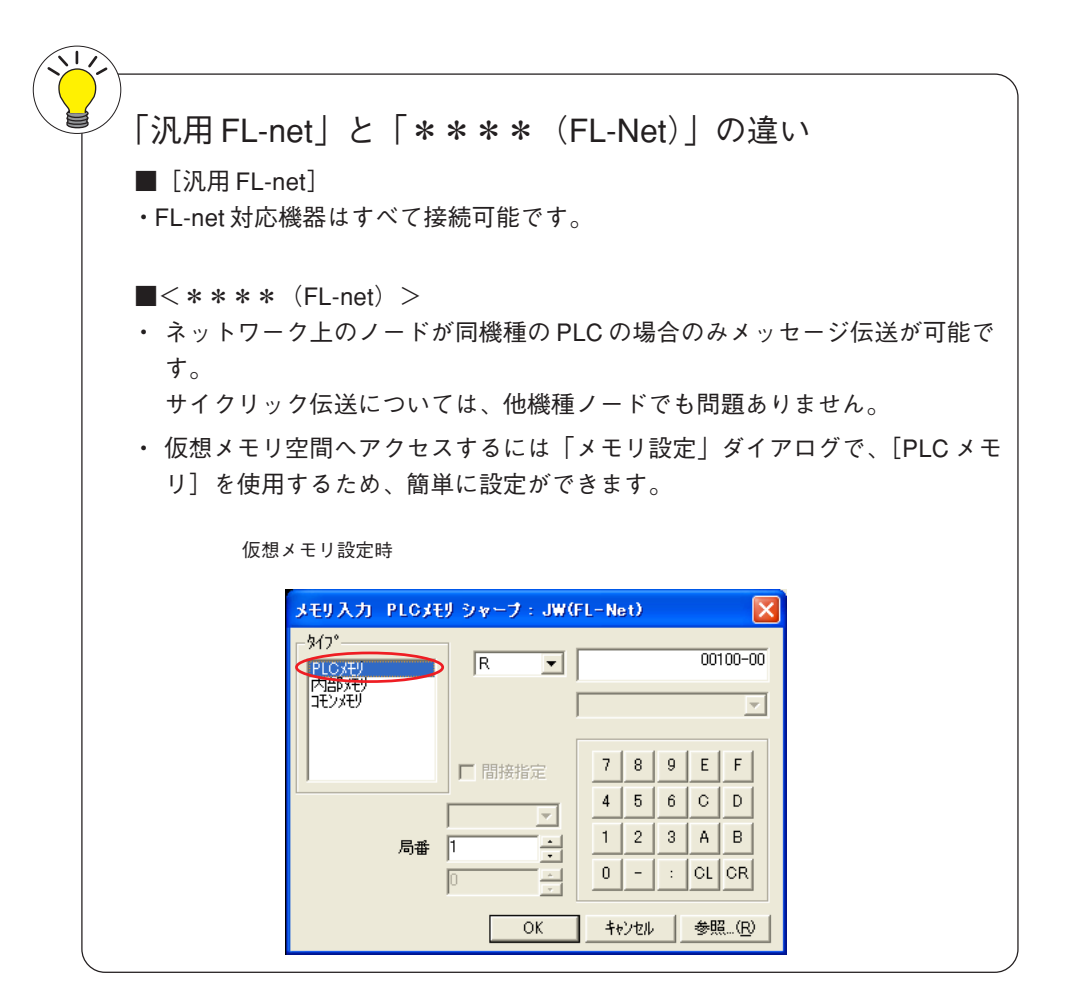

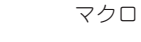

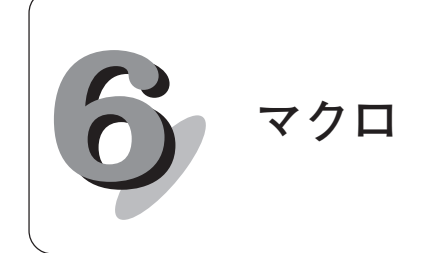

FL-net で使用するマクロコマンド(GET\_STATUS\_FL)の説明をします。 その他のマクロコマンドについては、『ZM-71S 取扱説明書』を参照してくだ さい。

**マクロコマンド**

# **■【GET\_STATUS\_FL】**

F1 で設定した機能番号に従って、各種情報をシステムメモリに格納します。

使用可能デバイス

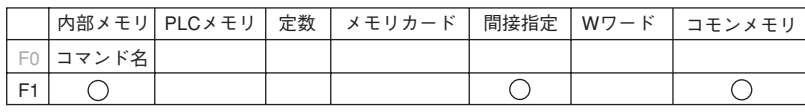

 $(GET_STATUS_FL)$  F1

ついては、「第 7 章シス テムメモリ」を参照し てください。

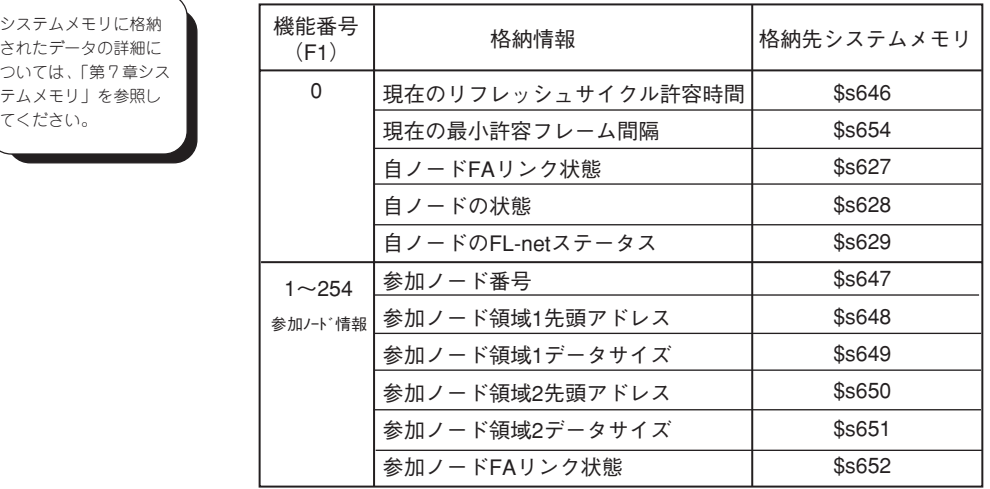

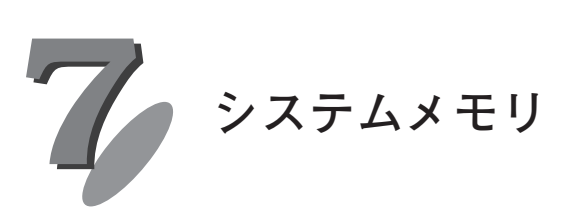

**■一覧**

ZMシリーズのシステムメモリ(\$s)に FL-net の状態が出力されます。

本章では FL-net の状態が出力される範囲(\$s620 ~ 654)の説明をしています。 その他の範囲については、『ZM-71S 取扱説明書』を参照してください。

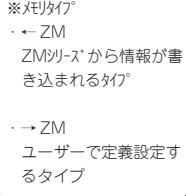

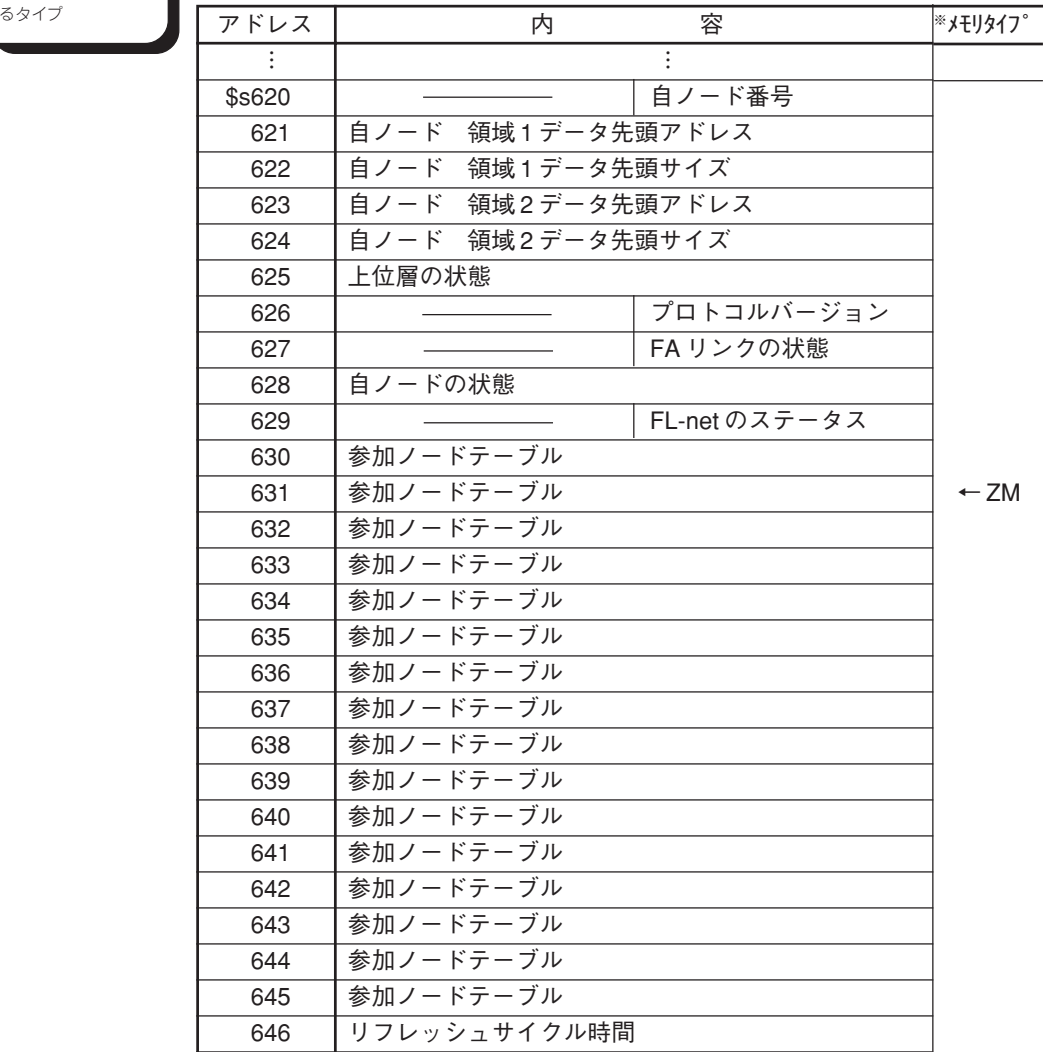

**7** シ ス テ ム メ モ リ<br>覧

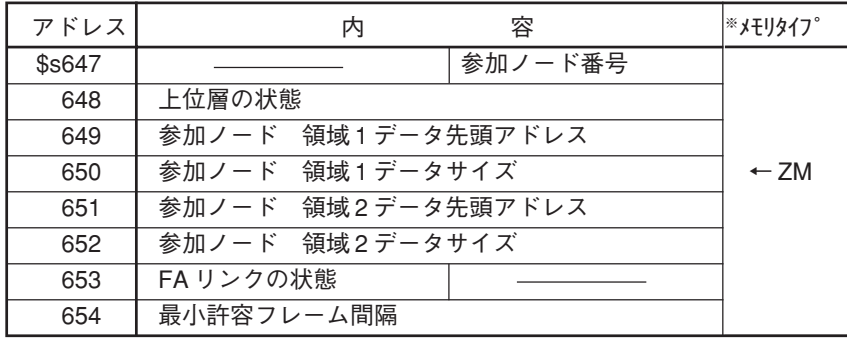

### **■アドレス説明**

<自ノード管理テーブル>

自ノードの設定に関する情報が格納されます。

#### ◎ \$s620

自ノードのノード番号が格納されます。

#### ◎ \$s621

自ノードが送信領域として使用している、領域 1 データの先頭アドレスが格 納されます。

#### ◎ \$s622

自ノードが送信領域として使用している、領域 1 データのサイズがワード単 位で格納されます。

◎ \$s623

自ノードが送信領域として使用している、領域 2 データの先頭アドレスが格 納されます。

◎ \$s624

自ノードが送信領域として使用している、領域 2 データのサイズがワード単 位で格納されます。

#### ◎ \$s625

上位層(ZMシリーズ)の状態が格納されます。

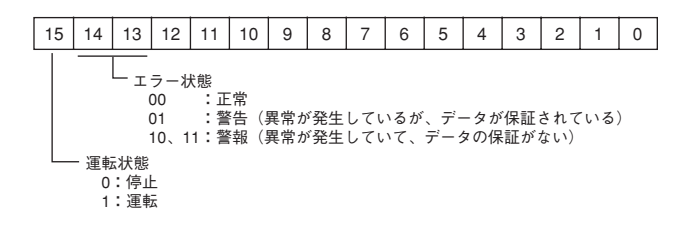

◎ \$s626

FA リンク・プロトコルのバージョンが表示されます。 現在のバージョンは[80H]です。

◎ \$s627

FA リンク(ネットワーク)の情報を格納します。 【GET\_STATUS\_FL】マクロを実行すると更新されます。

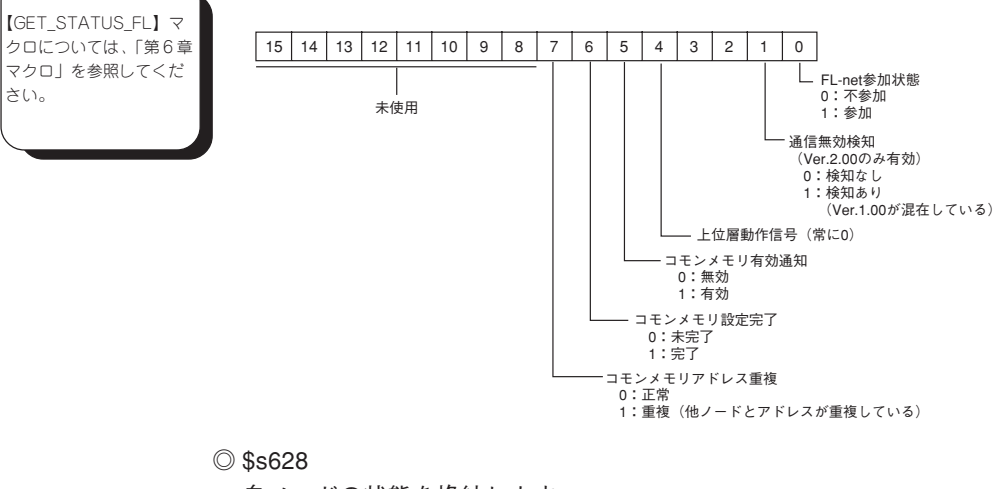

自ノードの状態を格納します。 【GET\_STATUS\_FL】マクロを実行すると更新されます。

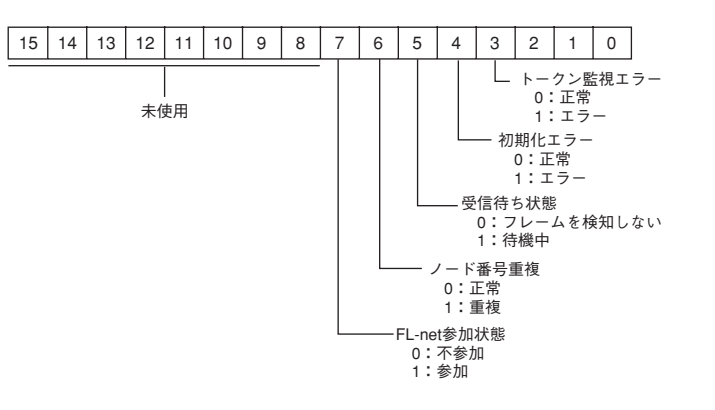

レ ス 説 明 ◎ \$s629

自ノードが、FA リンクプロトコルで規定する状態遷移のどの状態にいるか を示します。

【GET\_STATUS\_FL】マクロを実行すると更新されます。

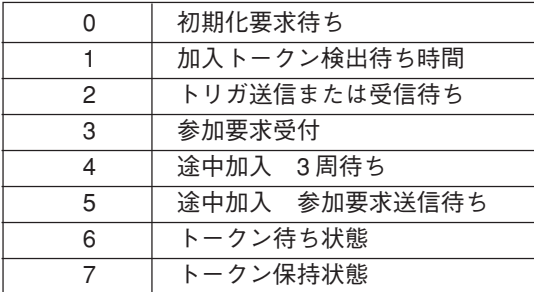

<参加ノードテーブル>

 $@$  \$s630  $\sim$  645

ネットワークに参加しているノードを 1 ビット単位で表示します。 【GET\_STATUS\_FL】マクロで更新できます。

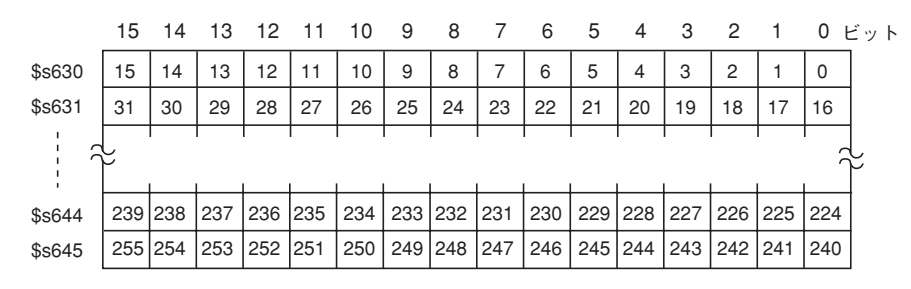

0:不参加 1:参加

◎ \$s646

現在のリフレッシュサイクル許容時間 (ms) トークンが 1 周する時間が格納されます。

【GET\_STATUS\_FL】マクロを実行すると更新されます。

<参加ノード管理テーブル>

ネットワークに参加しているノードの状態が格納されます。 ノード番号を指定して、【GET\_STATUS\_FL】マクロを実行すると格納されま

す。

◎ \$s647

参加ノード管理テーブルに表示されているノード番号を格納します。 この値が『0』のときは \$s648 ~ 653 の値は無効です。

◎ \$s648

\$s647 のノード番号の上位層の状態を格納します。内容については、各ノー ドの上位層の状態をご覧ください。

【GET\_STATUS\_FL】マ クロについては、「第 6 章マクロ」を参照してく ださい。

◎ \$s649

\$s647 のノードが送信領域として使用している、領域 1 の先頭アドレスが格 納されます。

◎ \$s650

\$s647 のノードが送信領域として使用している、領域 1 データのサイズが ワード単位で格納されます。

◎ \$s651

\$s647 のノードが送信領域として使用している、領域 2 の先頭アドレスが格 納されます。

◎ \$s652

\$s647 のノードが送信領域として使用している、領域 2 データのサイズが ワード単位で格納されます。

◎ \$s653

\$s647 のノードの FA リンク参加状態を格納します。

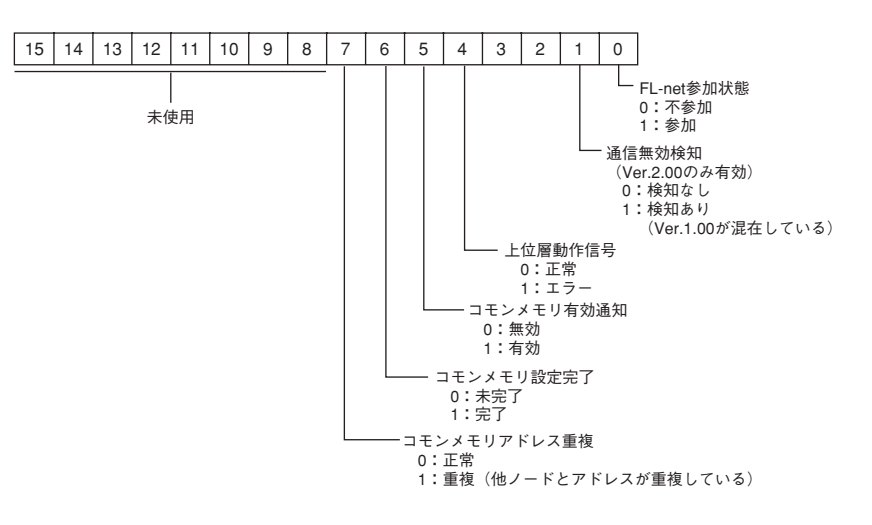

◎ \$s654

現在の最小許容フレーム間隔 (100  $\mu$  s) 最小のバケット送信間隔が格納されます。 【GET\_STATUS\_FL】マクロを実行すると更新されます。 明

**7**

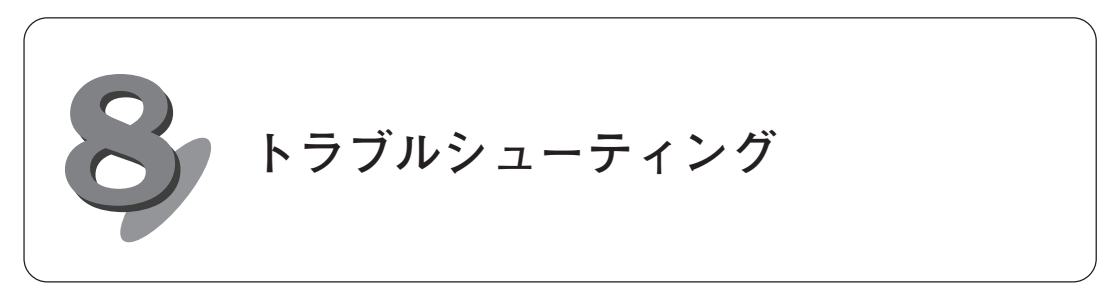

FL-net に関する注意事項と ZMシリーズ本体に表示されるエラーメッセージにつ いて説明します。

# **FL-net に関する一般的な注意事項**

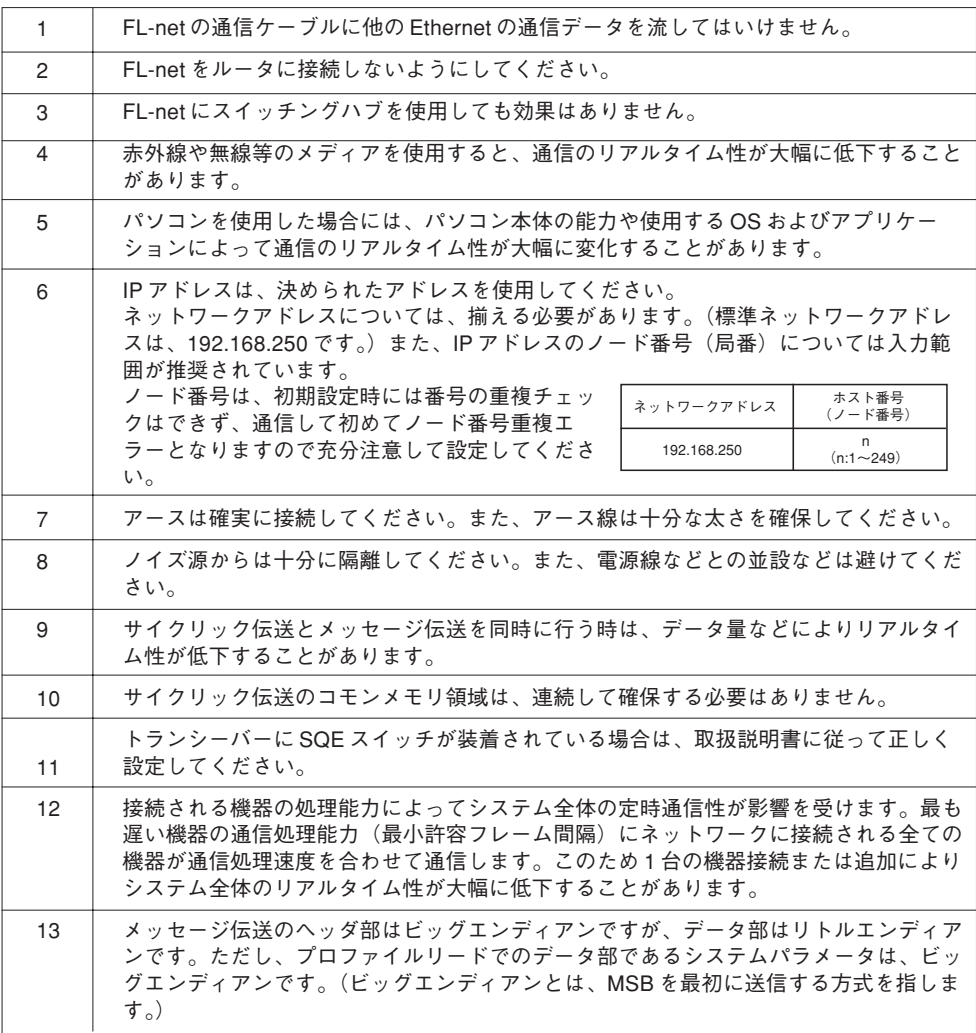

**8** FL-net に 関 す る 一 般 的 な 注

> 意 事 項

エラー

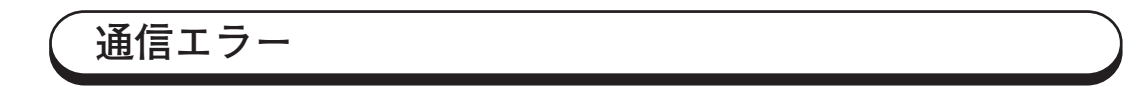

FL-net 通信で、ZMシリーズ本体上に表示される通信エラーの内容です。

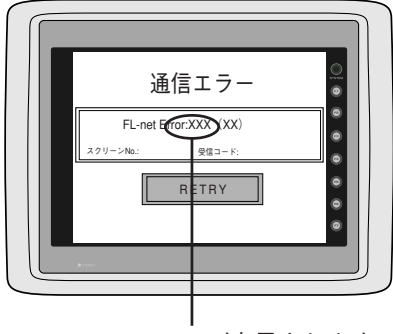

ここにエラー No. が表示されます。

※ [通信パラメータ]の[細か い設定]の[通信異常処理] を[継続]にした場合は以下 のような画面となります。

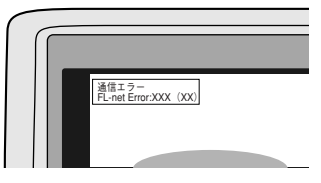

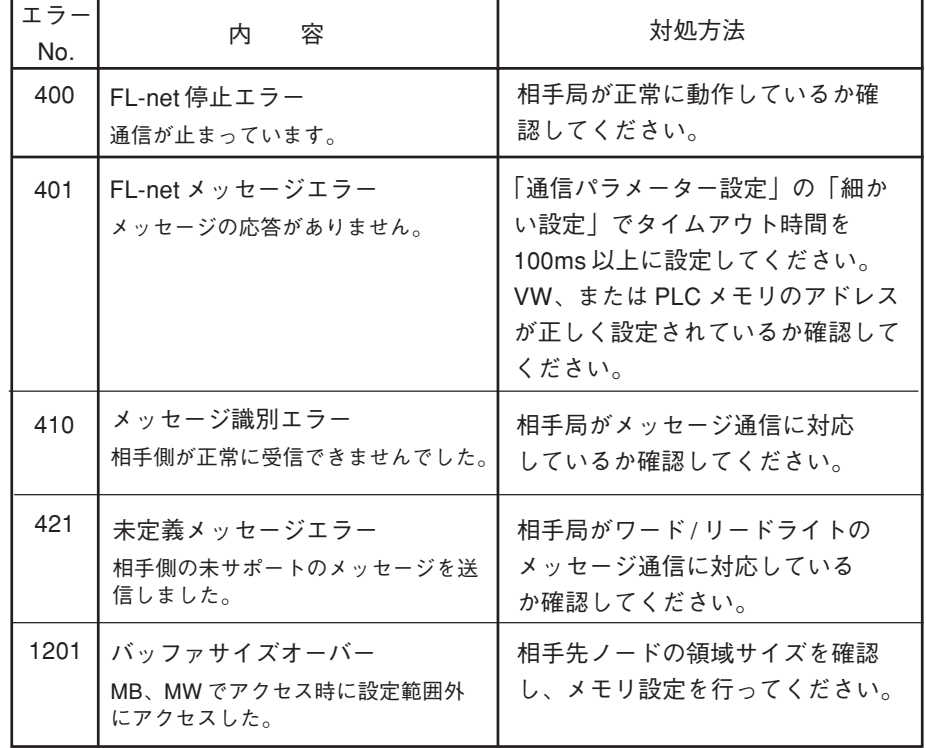

**チェック**

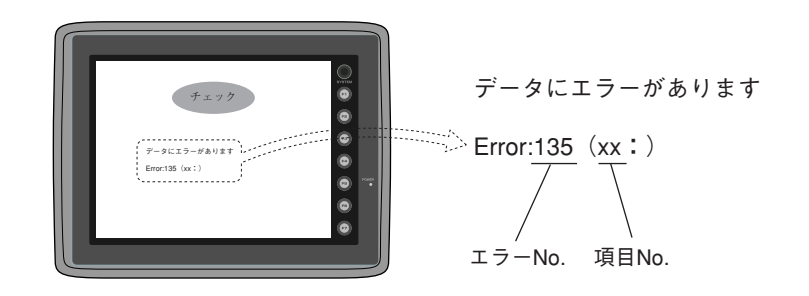

◎エラー No.(下表を参照してください。)

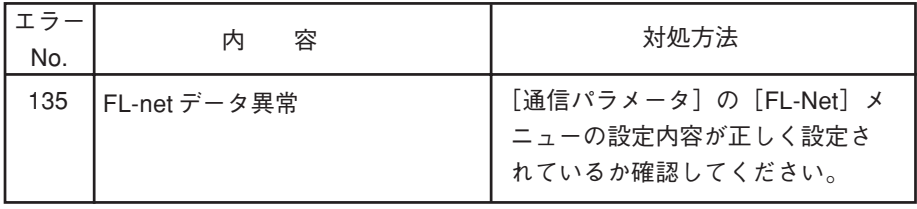

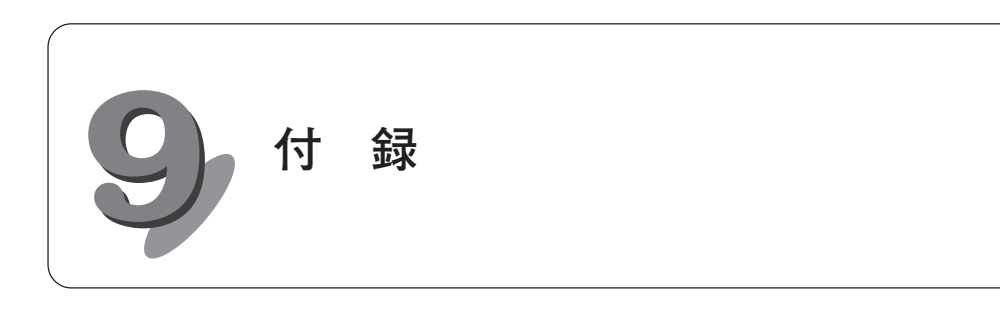

# **ネットワークシステムの定義**

### ■通信プロトコルの規格

通信プロトコルとは、あるシステムが別のシステムと通信回線などを介して情報 のやり取りをおこなうためのルール(通信規約)のことを指します。 FL-net で使用している通信プロトコルは次のような規格に準拠しています。

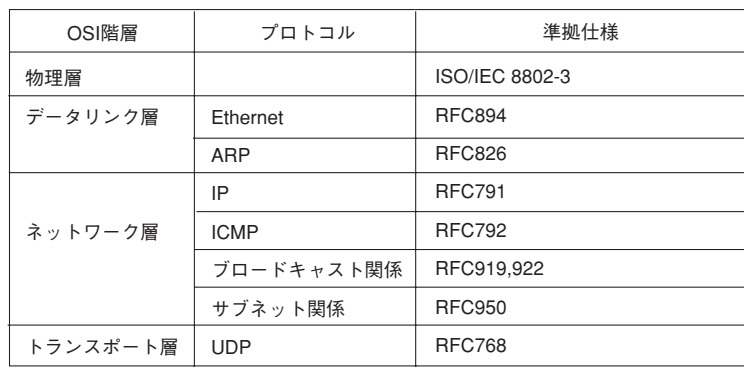

### ■ FL-net の物理層について

伝送速度が 10Mbps の場合、Ethernet の物理層には 5 種類の伝送方式がありま す。

10BASE5、10BASE2、10BASE-T、10BASE-FL、10BROAD36 (ただしほとん ど普及していない)また、これ以外に 100Mbps Ethernet が存在します。

これらの中で、FL-net では 10BASE5 (推奨) および 10BASE2,10BASE-T を採 用しています。

### ■ FL-net の IP アドレス

Ethernet にて接続された数多くの通信機器の中から指定された通信機器を識別す るために、IP アドレス(INET アドレス)と呼ばれるアドレスを使用しています。 そのため Ethernet に接続された各通信機器は、それぞれ唯一固有の IP アドレス を設定しなければなりません。

IP アドレスは、その通信機器が接続されているネットワークアドレスを表す部分 と、その通信機器のホストアドレス部分で構成されており、ネットワークの大き さによって、クラス A ,B ,C の3 種類のネットワーククラスに分類することが できます。

(このほかに特殊な目的のためにクラス D 、E があります。)

付録

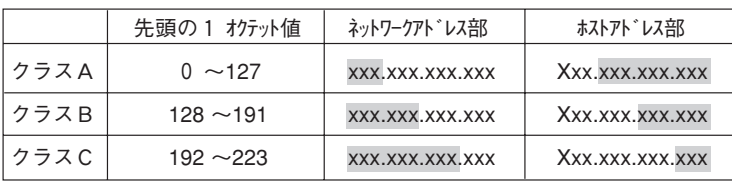

(備考:xxx.網かけで示された箇所がそれぞれのアドレス部に対応する部分)

1 つのネットワークの中で、そのネットワークに接続されている通信機器の IP アドレスは、全て同じネットワークアドレス部となり、ホストアドレス部は重複 しない唯一固有の値となります。

FL-net の IP アドレスのデフォルト値は、192.168.250.N (N はノード番号:1~ 254)です。

IP アドレスはクラスC を使用し、下位のホスト・アドレスと FL-net プロトコル のノード番号を一致させることを推奨しています。

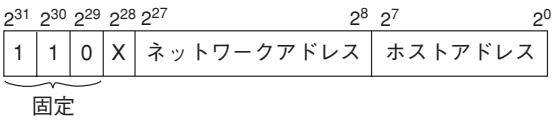

#### ■ FL-net のサブネットマスク

FL-net のサブネットマスクは 255.255.255.0 固定としています。FL-net のユー ザーは、このサブネットマスクを設定する必要はありません。

この値はクラス C の本来のネットワークアドレス部とホストアドレス部の区分と 同じとなります。

■ TCP/IP、UDP/IP 通信プロトコル

TCP 、UDP 、IP はいずれも、いわゆる Ethernet で使用される主要なプロトコル です。

IP は通信プロトコルのネットワーク層に位置して、通信データの流れを制御して います。

TCP と UDP はトランスポート層に位置して、いずれも IP をネットワーク層とし て利用していますが、サービス内容に大きな違いがあります。

TCP は、上位層に対してデータの区切りを意識させない信頼性のあるサービスを 提供します。一方、UDP は IP からのデータのかたまり(データダイアグラム) をそのまま上位層へ伝送するために機能し、データが送信先に到達したかどうか の保証は行いません。データの受信確認・再送などの処理はさらに上位の層に任

せています。

UDP 自体は TCP に比べて信頼性がないかわりに、オーバーヘッドの小さい通信 サービスを提供することができます。

FL-net では、UDP を使用しています。これは TCP の凝ったデータ確認再送の手 続きが FL-net に対して冗長であることによります。この手続きを省き、かわりに 上位の FL-net プロトコル層で、トークンによる送信権の管理、複数フレームの分 割・合成などの処理を行うことで、高速なデータ交換を提供します。

### ■ FL-net のポート番号

FL-net ではトランスポート層の上位に位置する FL-net プロトコル層でサービス を実現するために次のポート番号が予め定められています。ただし FL-net のユー ザーは、パラメータ等にこれらのポート番号を設定する必要はありません。

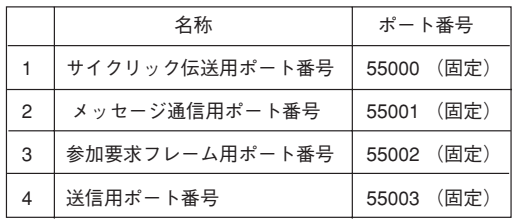

■ FL-net のデータフォーマット

1) FL-net のデータフォーマット概要

FL-net で送受信されるデータは、通信プロトコルの各層で以下のようにカプセ ル化されています。

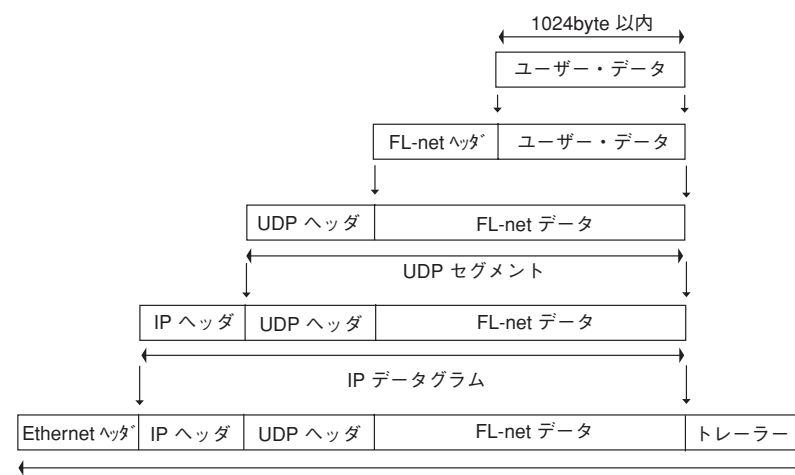

Ethernet フレーム

以下に通信回線上で観測できる FL-net データ (1 フレーム分) を示します。 例では、128 バイトのサイクリックデータが転送されています。

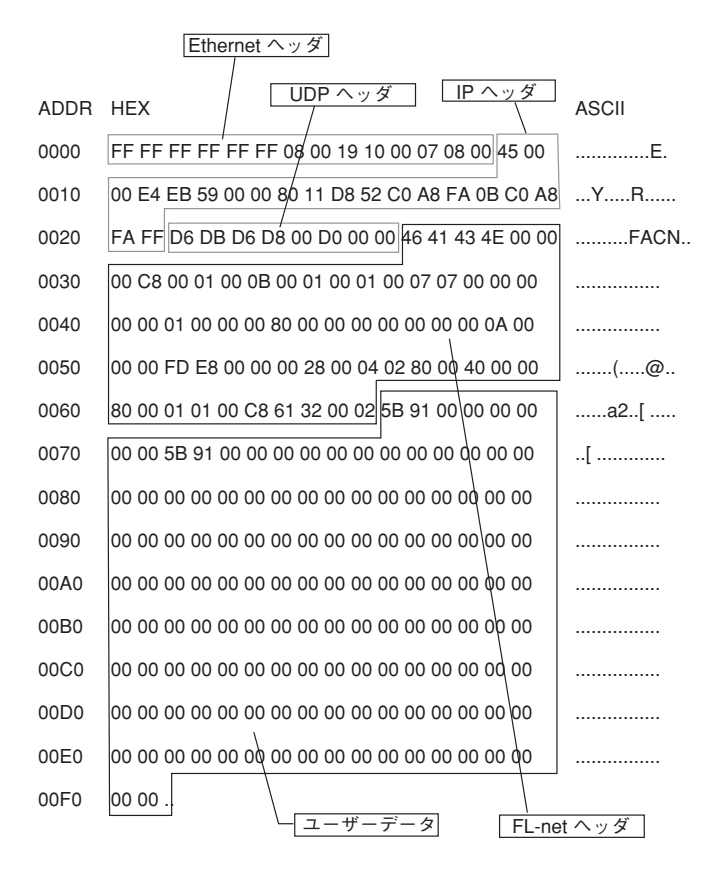

2) FL-net のヘッダフォーマット FL-net ヘッダは、64 から 96 バイトの大きさを持っています。

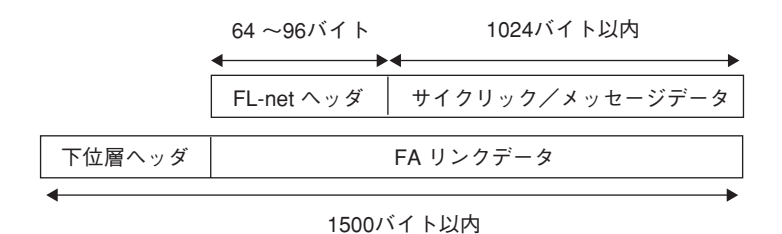

FL-net ヘッダは FL-net プロトコルにおけるすべてのフレームの先頭につけら れます。

### **FL-net のネットワーク管理**

■ FL-net のトークン管理

- 1) トークン
	- ノ ードが送信をおこなえるのは、基本的にそのノードがトークンを保持してい るときです。
	- トークンを保持していないときに送信できるのは、トークン監視時間のアップ によるトークン再発行とネットワーク未加入時の参加要求フレームの2つのみ です。
	- ① FA ネットは、1つのトークンをノード間でまわします。
	- ②各ノードは、このトークンを受け取ってから、次のノードにトークンを引き 渡すまで、ネットワークに対する送信権を保持します。
	- ③トークンは、FL-net に参加するすべてのノードを巡回します。
	- ④トークンは、サイクリック・データを伴って送信することができます。
	- ⑤トークンは、データを付けずにトークンのみをまわすことも可能です。
	- ⑥トークンは、タイマによって監視され一定時間ネットワークに流れないと自 動的に再発行されます。
	- ⑦トークンがネットワーク上に2つ以上あるとき、1つに統一する機能を持ち ます。
- 2) トークンの流れ
	- ト ークンは、基本的にネットワークに1つだけが存在します。
	- ネ ットワークに2つ以上のトークンが存在した場合、ノードは宛先ノード番号 が小さい方を優先し、他方を破棄します。

トークンを含むフレーム(トークン・フレーム)には、トークンの宛先ノード 番号とトークン送出ノード番号を持ちます。

各 ノードは、受信したトークン・フレームのトークンの宛先ノード番号と一致 した場合にトークン保持ノードとなります。

- トークンのローテーションの順番は、ノード番号によって決定されます。
- 各 ノードは参加ノード管理テーブルに登録されているノードの中の昇順でトー クンのローテーションを行ないます。

最 大ノード番号のノードは、最小ノード番号のノードにトークンを渡します。

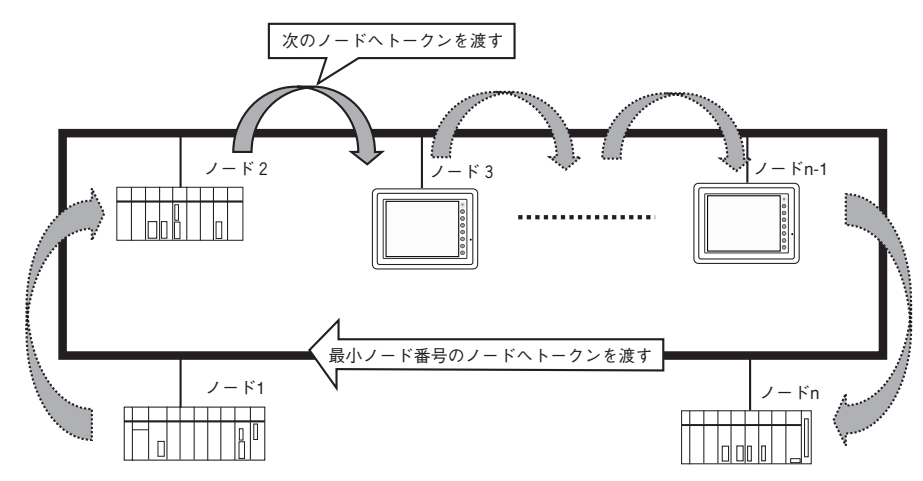

◆ Ver.1.00  $N_0$   $\qquad \qquad$  17 17 18

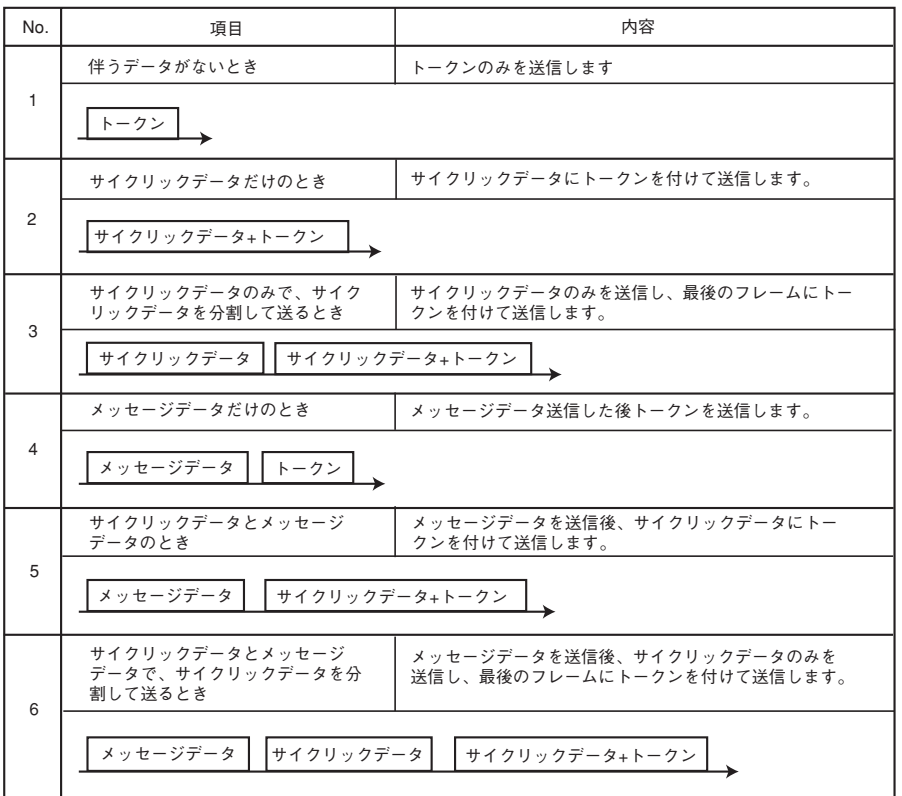

◆ Ver.2.00

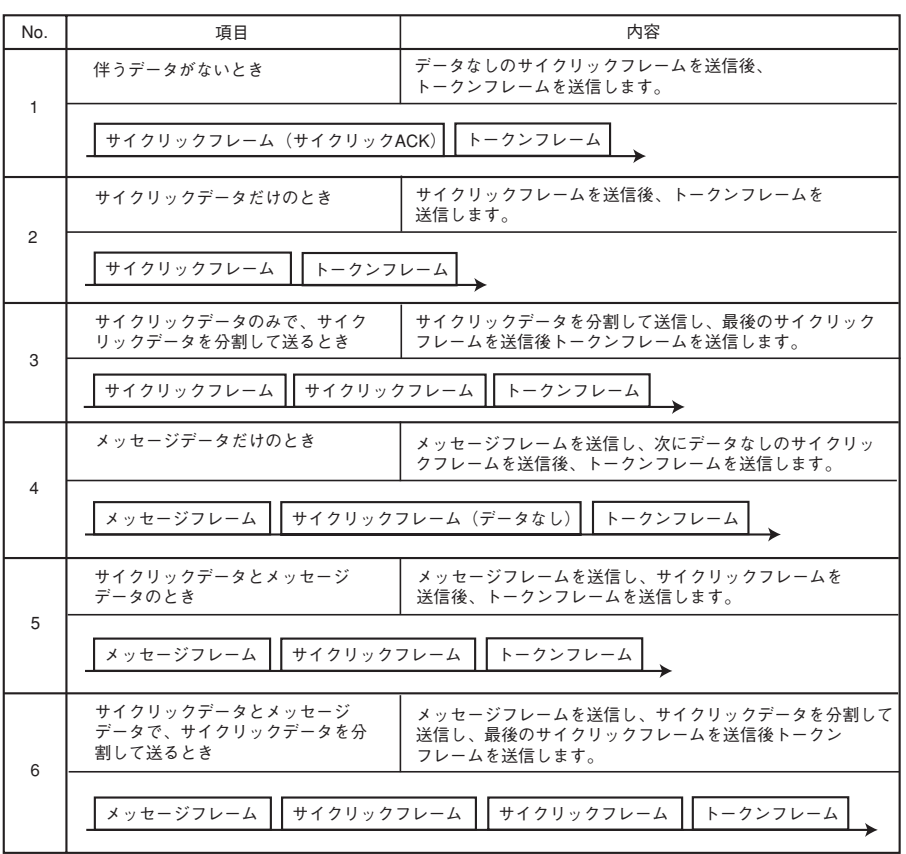

4) フレームの間隔(最小許容フレーム間隔)

に計算され更新されます。

フ レームの間隔とは、他ノードからトークンを受けて自ノードがフレームを出 すまでの時間をフレーム間隔と呼びます。 こ のとき、各ノードが最低限フレームを出すまで待たなければならない時間を 最小許容フレーム間隔と呼びます。FL-net では、この最小許容フレーム間隔を ネットワークで共有します。各ノードは、ネットワークに参加しているノード が設定している最小許容フレーム間隔の最大値をノードの参加・離脱がある度

改訂履歴

版、作成年月は表紙の右上に記載しております。

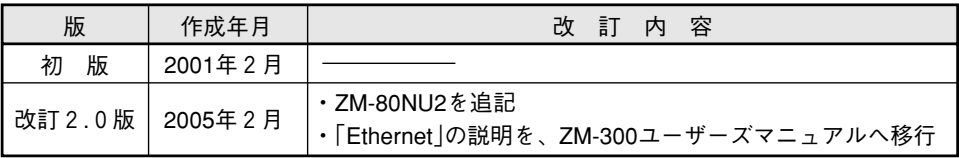

TINSJ5368NCZZ 05B 0.1 O① 2005年2月作成

(011) 641-0751 (022) 288-9161

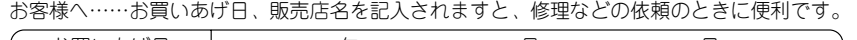

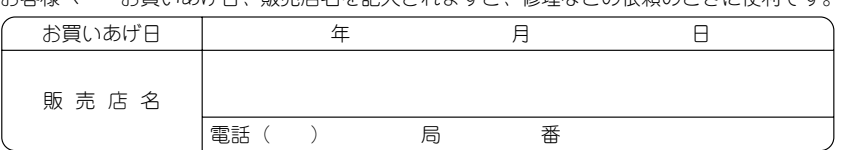

シャースマニファクチャリンクジステム株式会社 本 社 〒 581-8581 大阪府八尾市跡部本町4丁目1番33号

● インターネットホームページによるシャープ制御機器の情報サービス http://www.sharp.co.jp/sms/

〒 〒 〒 〒 エリ  $T^{\prime}$ エリ エリ 〒 静岡県静岡市清水鳥坂1170 名古屋市中川区山王3丁 目5番5号 石川県石川郡野々市町字御経塚町1096の1 大阪市平野区加美南3丁 目7番19号 岡山県都窪郡早島町大字矢尾828 広 島 市 安 佐 南 区 西 原 2丁 目13番 4号 高 松 市 朝 日 町6丁 目2番8号 松 山 市 高 岡 町 1 7 8 の 1 1 福 岡 帀 博 多 区 井 相 田 2 丁 目 12 番 1 号 福の間 ・上記の所在地、電話番号などは変わることがあります。その節はご容赦願います。 技術センター 技術センター 技術センター 技術センター 技術センター 技術センター 技術センター <sub>技術センター T791-8036</sub><br>技術センター 〒816-0081 424-0067 454-0011 921-8801 547-8510 701-0301 731-0113 760-0065 816-0081 (0543) (052)  $\Gamma$ (U76)  $\geq$  $L(\Omega)$ (086) (082) (087)  $\mathcal{L}(\Omega \Omega)$   $\widetilde{\mathcal{L}}$ **`**(089) 973-0121<br>**`**(092) 572-2617  $\frac{0}{1}$ 44-5621 332-2671  $3^{\circ}$ 6794-9721  $\overline{0}$  $\overline{0}$  $\overline{O}$ 572-2617

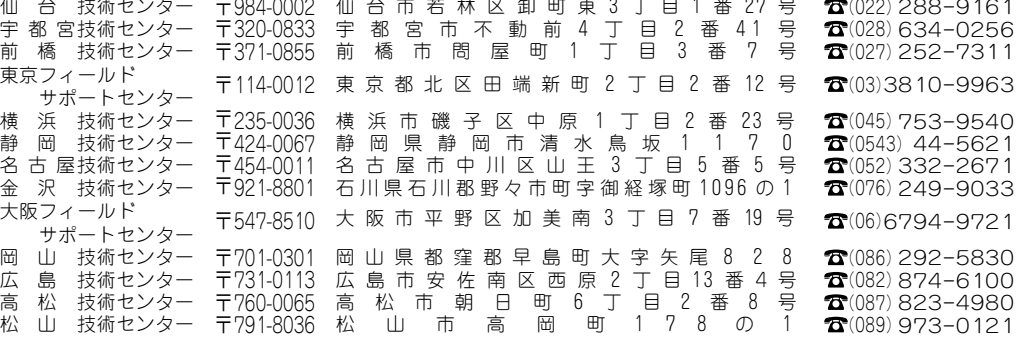

札幌市西区二十四軒1条7丁目3番17号 仙 台 市 若 林 区 卸 町 東 3 丁 目 1 番 27 号

シャープドキュメントシステム(株)

仙台営業所 東日本営業部 中部営業部 豊田営業所 西日本営業部 広島営業所 福岡営業所 〒984-0002 仙台市若林区卸町東3丁目1番27号 〒 T<sup>Δ</sup> 〒 471-0833 豊 田 市 山 之 手 8 丁 目 124 番 地 〒581-8581 大阪府八尾市跡部本町4丁目1番33号 〒731-0113 広島市安佐南区西原2丁目13番地4号 ☎(082)875-8611 〒816-0081 福岡市博多区井相田2丁目12番1号 ☎(092) 582-6861 162-8408 454-0011 東京都新宿区市谷八幡町8番地 名古屋市中川区山王3丁目5番5号 (022) 288-9275 (03) 3267-0466 (052) 332-2691 (0565) 29-0131 (0729) 91-0682 シャープマニファクチャリングシステム(株)

● 商品に関するお問い合わせ先/ユーザーズマニュアルの依頼先

T١

技術センター TU63-U8U1<br>技術センター 〒984-0002

技術センター

● 修理・消耗品についてのお問い合わせ先

984-0002

札 幌 仙 台